**Česká zemědělská univerzita v Praze** 

**Provozně ekonomická fakulta Katedra informačních technologií** 

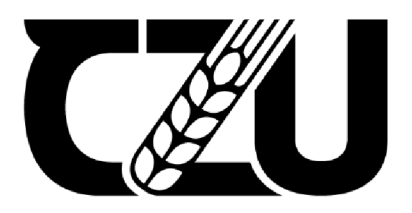

# **Bakalářská práce**

Zálohování a archivace dat

Pavel Kaštánek

**© 2022 ČZU v Praze** 

## **ČESKA ZEMĚDĚLSKÁ UNIVERZITA V PRAZE**

Provozně ekonomická fakulta

# **ZADÁNÍ BAKALÁŘSKÉ PRÁCE**

Pavel Kaštánek

Informatika

Název práce

Zálohování a archivace dat

Název anglicky

Data backup and archivation Data backup and archivári o n

#### Cíle práce

Cílem této bakalářské práce je analýza současného stavu postupů zálohování na Obecním úřadu Jeneč<br>a následný návrh zlepšení strategie zálohování a archivace dat. Dílčí cíle jsou analýza strategií a metod zálohování a archivování dat, výčet datových úložišť a rešerše platné legislativy.

a následný návrh zlepšení strategie zálohování a archivace date. Dílčí cíle jsou analýza strategie zálohování

#### zálohování a archivování a archivováni datových úložišť a rešerše platné legislativy. V rešerše platné legislativy. V rešerše platné legislativy. V rešerše platné legislativy. V rešerše platné legislativy. V rešerše platné

Metodika Teoretická část práce je založena na studiu a analýze odborných a vědeckých informačních zdrojů. V praktické části bude analyzováno současné řešení zálohování a archivace dat. Na základě zjištěných informací z teoretické části bude navržena optimalizace stávajícího řešeni, Na základě syntézy poznatků teoretické části a vyhodnocení výsledků praktické části budou formulovány závěry práce.

**Oficiálni' dokument \* Česká lemědélska univerzita v Praie \*** Kanýclá *129,* **lŕfl** M **Praha - Suchdol** 

Doporučený rozsah práce 3S-4Ss.

#### Klíčová slova

zálohování, archivace, zálohovací software, ztráta dat, obnova dat, datová úložiště, bezpečnost, server, cloud

ELSKÁ UNIVER

#### Doporučené zdroje informací

LEIXNER, M. PC-zálohování a archivace dat. Praha: Grada, 1993. ISBN 80-85424-73-8. NELSON, S. Pro Data Backup and Recovery. Apress, 2011. ISBN 9781430226628. PECINOVSKÝ, J. Archivace a komprimace dat. Praha: Grada, 2004. ISBN 80-247-0659-8. PRESTON, W. Curtis. Backup and Recovery. U.S.A.: O'Reilly Media, Inc., 2007. ISBN: 973-0596102463 RYBA, A. PC není trezor, aneb, Jak nepřijít o svá data. Plzeň: Petr Hyťha, 2015. ISBN 978-80-260-7793-0

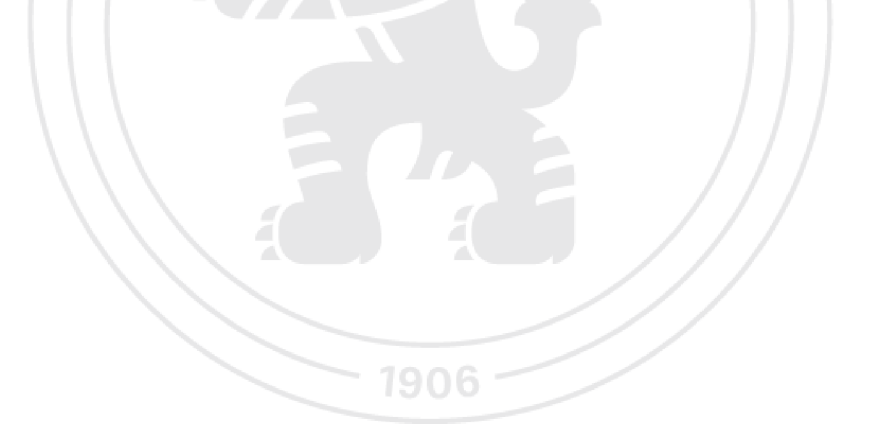

#### Předběžný termín obhajoby 2022/23 LS-PEF

Vedoucí práce Ing. Martin Havránek, Ph.D.

Garantující pracoviště Katedra informačních technologii

Elektronicky schváleno dne 14. 7. 2022

doc. Ing. Jiří Vaněk, Ph.D. **Vedoucí katedry** 

Elektronicky schváleno dne 27. 10. 2022 doc. Ing. Tomáš Šubrt, Ph.D. Děkan

V Praze dne 06.02. 2023

Oficiální dokument \* Česká zemědělská univerzita v Praze \* Kamýcká 129, 165 00 Praha - Suchdol

## **Čestné prohlášení**

Prohlašuji, že svou bakalářskou práci "Zálohování a archivace dat" jsem vypracoval samostatně pod vedením vedoucího bakalářské práce a s použitím odborné literatury a dalších informačních zdrojů, které jsou citovány v práci a uvedeny v seznamu použitých zdrojů na konci práce. Jako autor uvedené bakalářské práce dále prohlašuji, že jsem v souvislosti s jejím vytvořením neporušil autorská práva třetích osob.

V Praze dne 15.3.2023

## **Poděkování**

Rád bych touto cestou poděkoval Ing. Martinu Havránkovi, Ph.D. za odborné vedení, poskytnuté cenné rady a za ochotu při vedení této bakalářské práce.

## **Zálohování a archivace dat**

## **Abstrakt**

Tato bakalářská práce je zaměřena na problematiku zálohování a archivace dat. Rozdělena je do dvou částí. První část, teoretická, je zaměřena na seznámení se s problematikou zálohování dat a jejich archivace, s metodami zálohování, médii, na něž je možné zálohovat, se strategiemi zálohování a s platnou legislativou.

Druhá část, praktická, je zaměřena na analýzu metod a strategie zálohování prováděných na Obecním úřadu Jeneč. Následně je v souladu s provedenou rešerší navrženo nové řešení zálohování.

**Klíčová slova:** zálohování, archivace, zálohovací software, ztráta dat, obnova dat, datová úložiště, bezpečnost, server, cloud

## **Data backup and archivation**

## **Abstract**

This bachelor's thesis is focused on the issue of data backup and archiving. It is divided into two parts. The first part, theoretical, is aimed at getting to know the issues of data backup and archiving, backup methods, media that can be backed up, backup strategies and applicable legislation.

The second part, practical, is focused on the analysis of backup methods and strategies implemented at the municipal office Jenec. Subsequently, in accordance with the conducted research, a new backup solution is proposed.

**Keywords:** backup, archiving, backup software, data loss, data recovery, data storage, security, server, cloud

## **Obsah**

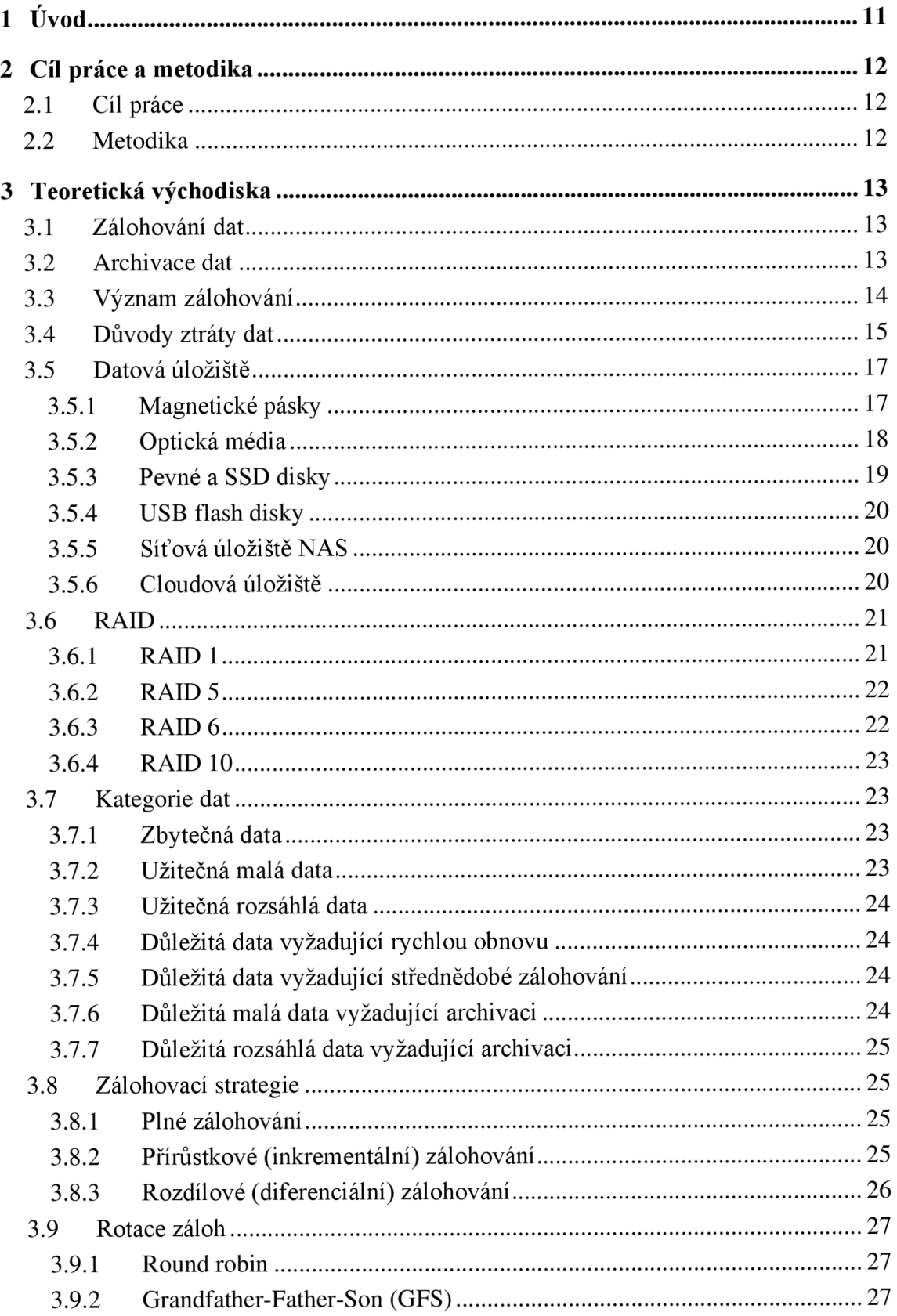

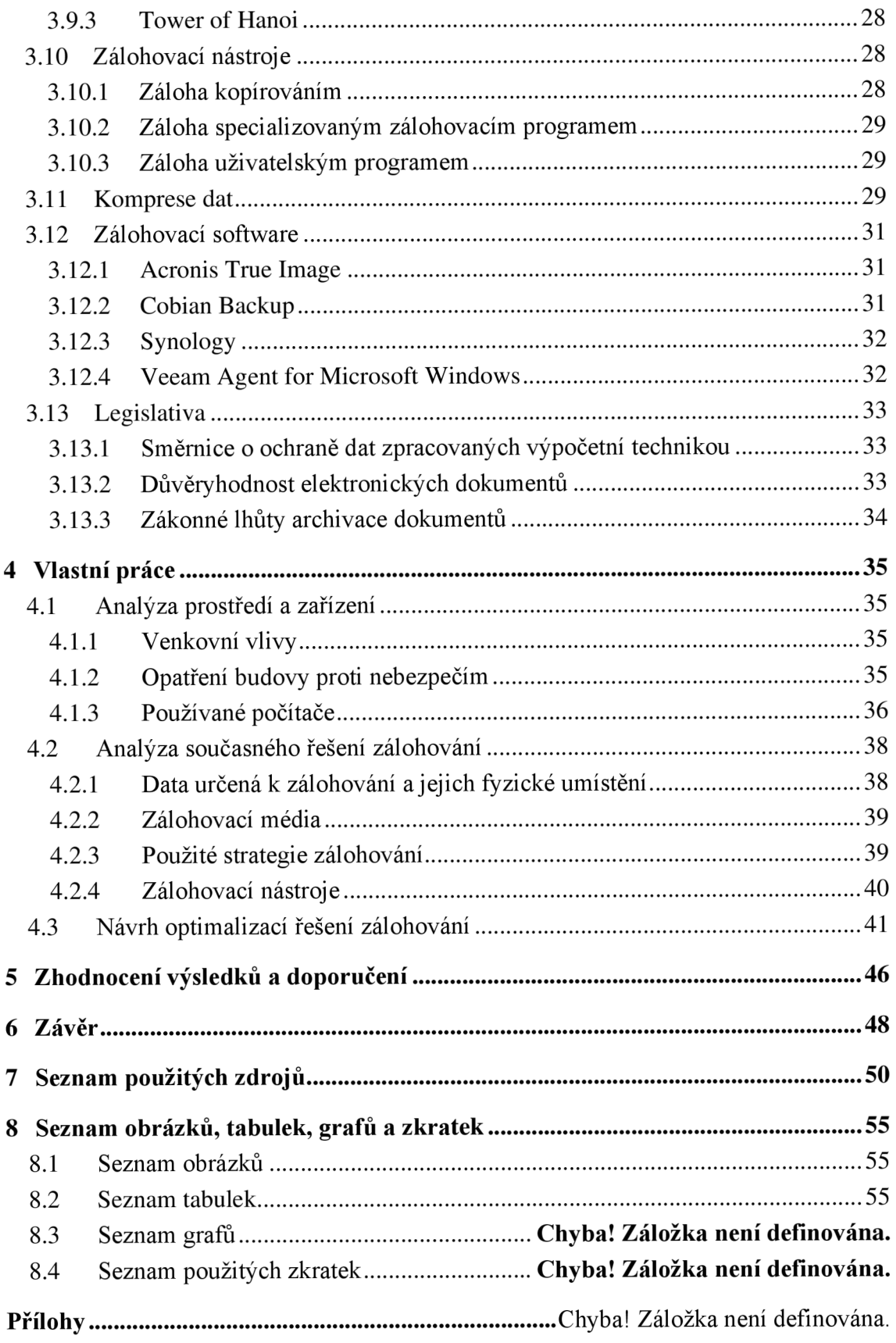

## **1 Úvod**

V dnešní době digitalizace vzniká stále více dat, jež pro jejich vlastníka mohou mít i takřka nevyčíslitelnou hodnotu. Bohužel o digitálně uložená data je i přes vkládanou důvěru mnoha uživatelů v bezchybnou techniku velmi snadné přijít. Nemusí se jednat ani o technickou vadu. Právě kvůli důležitosti dat jsou na ně stále častěji cíleny záměrné útoky. Způsobem, jak se ztrátě dat pokusit zabránit, je zálohování. Vzhledem k různé povaze dat, rozdílným přístupům technického řešení a požadavcích uživatelů je zálohování složitý obor, jež vyžaduje mnoho plánování. Na jeho konci by měla být výsledkem správně zvolená zálohovací strategie, s ideálním řešením a datovým úložištěm.

Zálohování tedy člověka stále více obklopuje, ať už v osobní sféře, nebo v zaměstnání. O jeho rozšiřování se v posledních několika letech hodně zasadila cloudová řešení, kdy například fotky si dnes na úložiště v cloudu zálohuje v podstatě každý.

Nemusí se jednat pouze o snahu zabránit náhlé ztrátě dat. Častá je také potřeba digitální data archivovat, stejně jako jsou založeny mnohé tištené dokumenty v archivech. Tuto problematiku je opět nutné důkladně posoudit, neboť například datové úložiště, které je ideální jako zálohovací, nemusí být zároveň vhodné jako archivní. Obzvláště pokud je požadavkem uchování dat i na desítky a více let.

Dnes je naštěstí zálohování a archivace digitálních dat již běžné a existuje mnoho firem a specializovaných softwarů, jež tuto problematiku řeší. Tato bakalářská práce se zaměřuje na zálohování a archivaci dat v prostředí obecního úřadu, ovšem poznatky z ní jsou též dobře využitelné pro běžné právnické či fyzické osoby.

## **2 Cíl práce a metodika**

## 2.1 **Cíl práce**

Cílem této bakalářské práce je analýza současného stavu postupů zálohování na Obecním úřadu Jeneč a následný návrh zlepšení strategie zálohování a archivace dat. Dílčí cíle jsou analýza strategií a metod zálohování a archivování dat, výčet datových úložišť a rešerše platné legislativy.

## 2.2 **Metodika**

Teoretická část práce je založena na studiu a analýze odborných a vědeckých informačních zdrojů. V praktické části bude analyzováno současné řešení zálohování a archivace dat. Na základě zjištěných informací z teoretické části bude navržena optimalizace stávajícího řešení. Při výběru zvíce možností bude využito vícekriteriální analýzy variant. Na základě syntézy poznatků teoretické části a vyhodnocení výsledků praktické části budou formulovány závěry práce.

## **3 Teoretická východiska**

## 3.1 **Zálohování dat**

Pojem zálohování představuje *"proces vytváření záložní kopie dat na jiném médiu, než je pevný disk, na který jsou data běžně ukládána'* [1]. Účelem zálohování je vytvořit kopii dat, díky které ve chvíli jejich poškození či ztráty můžeme původní data obnovit. Ukládají se aktuální data, která se při další záloze buďto smažou nebo přepíšou, aby záloha obsahovala vždy jejich aktuální verzi.

Aby byla ztráta dat co nej menší, kopie dat je prováděna pravidelně a hovoří se tak o intervalu zálohování. Takový interval je zvolen tak, aby byl vhodným kompromisem mezi počtem ztracených dat a cenou za zálohovací řešení. Zásadní je u zálohování rychlost ukládání a obnovy dat, neboť je důležité zajistit vysokou dostupnost aplikací. [2]

## 3.2 **Archivace dat**

Archivace dat představuje "proces identifikace dat, která již nejsou aktivní a jejich *přesunutí do dlouhodobého úložiště. Archivní data jsou uložena tak, aby mohla být kdykoli znovu uvedena do provozu."* [3] Smyslem archivace je tedy dlouhodobé uchovávání určitých důležitých dat, u nichž není priorita rychlá obnova. Často se jedná o dokumenty, jejichž nutnost uchování stanovuje zákon. Archivovaná data tedy představují taková data, která nejsou potřebná pro pravidelné použití, aleje dobré uchovávat je na bezpečném místě. [2] Archivní soubory oproti zálohovaným již nejsou aktivní a není potřeba je pravidelně aktualizovat. Soubory se postupně ukládají a v momentě, kdy již není nutné je uchovávat, dojde k jejich smazání. [3]

Oproti zálohování k archivaci většinou nedochází v pravidelném intervalu, ale spíše když se objeví data, která je vhodné archivovat. U archivace je spíše než rychlost ukládání a čtení dat důležitá jejich trvanlivost. [2]

Archivace velkého množství dat s sebou v průběhu času nese riziko poškození a musí být zavedeny systémy, které data proti jejich poškozování v čase (bitové hnilobě) ochrání. [3]

Zálohování i archivace se od sebe tedy liší, ale vhodně se doplňují. Kromě toho, že archivace řeší jiné cíle, učiní i zálohování efektivnější, neboť se při jeho procesu neztrácí čas zálohováním neaktivních dat. [3]

## 3.3 **Význam zálohování**

Obecně lze rozdělit obsah počítače na hardware, software a data. Pro vlastníka mají největší hodnotu data. Hardware je bezpochyby velmi důležitý. Bez něj není možné pracovat a jeho cena jsou desítky tisíc. I přes jeho nákladnost je ale možné pořídit nový, který funkci předchozího převezme. Software v počítači může mít také vysokou peněžitou hodnotu, ovšem dá se nainstalovat znovu a většinou má vlastník k dispozici klíč, či instalační média, díky čemuž software znovu nainstaluje bez finanční újmy. S daty je ale problém podstatně větší, neboť mají v životě vlastníka obrovský význam. Jsou to vlastníkova osobní data, výsledky jeho i několikaleté práce a mnoho důležitých souborů, které mu již nikdo nevrátí. Není možné stejně jako u hardwaru a softwaru jednoduše zaplatit a nahradit je, mají proto doslova nevyčíslitelnou hodnotu. [1]

Pro firmu může taková ztráta dokladů být i likvidační. Čtyřicet procent společností, které nemají zavedeno zálohování ztrátu dat nepřežijí. [4] Zálohy jsou dost často vnímány jako nepříjemnost. Jako pojistka proti něčemu, co se nikdy nemůže nastat. To je však daleko od pravdy a správně provedené zálohování poskytuje organizacím ochranu. Informace patří mezi nejcenněj ší aktiva a čím lepší je organizace má, tím více může být konkurenceschopná. [5]

Zálohování dat je i stále více vyžadováno právně, například zálohování důležitých finančních dat a obchodních záznamů. V případě ztráty těchto dat hrozí vysoké pokuty, případně i vyšší tresty. [5]

Zálohování chrání před mnoho dalšími různými událostmi, které může zapříčinit ztráta dat. Patří mezi ně:

## **Ztráta zákazníků**

Pro každou firmu je ztráta jejích zákazníků katastrofou. Když přijde o databázi zákazníků, doslova je ztratí a už je nikdy nemusí znovu dohledat. Stejně tak platí ztráta zákazníků i z opačné strany. Pokud jsou zákazníci závislí na datech firmy a ta o ně přijde,

těžko si tyto zákazníky společnost udrží, neboť přijde o jejich důvěru. A bez zákazníků se firma může i zcela zhroutit. [6]

### **Objednávky**

Pokud firma poskytuje nějaký produkt, sleduje pro něj i požadavky. Je-li metoda založená na počítači a dojde ke ztrátě dat, znamená to i týdny ztracených objednávek. Kromě finanční ztráty se jedná i o promrhanou práci prodejců. [6]

## **Morálka**

Při ztrátě dat přijde mnoho lidí o svoji práci za několik dní i týdnů. Pro člověka je velice těžké přijít o svoji práci a morálka zaměstnanců se tak výrazně sníží. Mnoho z nich pak začne přecházet někam, kde mají vybavení, aby svoji práci mohli dělat bez strachu ze ztráty. [6]

#### **Reputace**

Pokud firma přichází o svá data, přichází o svoji reputaci a stává se méně konkurenceschopnou. [6]

## **Čas**

Po ztrátě dat dochází ke ztrátě času nemožností pokračovat v běžném pracovním tempu a mnoho práce se musí zopakovat. Každá ztráta časuje pak opět velká ztráta financí. [6]

Všechny tyto potíže se minimalizují zavedením efektivního zálohování. Každý problém vzniklý ztrátou dat způsobuje nemalou vedlejší finanční újmu, mnohonásobně vyšší než, by bylo zavedení zálohování. Proto se vždy vyplatí mít určitou formu záloh, neboť případná ztráta či poškození dat má vždy velice závažné následky, kterým se dá předejít. [6]

## 3.4 **Důvody ztráty dat**

Důvodů, jež mohou vést ke ztrátě dat, je mnoho. Patří mezi ně:

#### **Smazání dat**

Smazání dat zapříčiní, ať už omylem či záměrně, samotný uživatel. Jedná se o běžný důvod ztráty dat, kdy při práci dojde ke smazání či přepsání souborů. Tyto příčiny patří mezi nej častejší, a i ochrana proti nim nemusí být nijak komplexní. I jednoduchá záloha pouze do jiné složky na stejném disku může stačit, ovšem nejedná se o doporučené řešení a nechrání proti vymazání celého disku. [1]

#### **Virová nákaza**

Jde o běžně diskutovaný způsob ztráty dat. V závislosti na druhu viru mohou být data odstraněna, nebo zašifrována a tím znepřístupněna uživateli. Za nákazou většinou stojí neopatrný uživatel, který virus dostane z podvodného e-mailu nebo přes kliknutí na nakažený odkaz. Kromě ochrany pomocí antivirových programů je nutná záloha na úložiště, ke kterému se vir bez spuštění zálohy nedostane. Jinak totiž může dojít i k nakažení dat v záloze. [7]

#### **Selhání disku**

Disk v počítači má určitou životnost a může se stát, že se již nerozbehne, nebo se na něm poškodí data. V případě pevného disku může dojít i k fyzickému poškození způsobenému nárazem. Důležité proto je provádět zálohu na jiné datové úložiště, než je to, na kterém originální data jsou. [1]

### **Krádež počítače**

Proti krádeži se můžeme bránit mnohými zabezpečovacími postupy a systémy, ale nikdy ji nemůžeme vyloučit. Následkem takové krádeže je ztráta jak hardwaru, tak i softwaru a dat. Je proto nutné zálohovat na nosič, který je umístěn mimo počítač. Ideální ochrana je zálohování zároveň do cloudu. [1]

#### **Ztráta archivních dat**

Pokud provádíme archivaci, není vhodné použité médium nechávat nechráněné ležet, neboť může dojít ke snadné krádeži a v případě malých médií, jako USB flash disk, i k jejich ztrátě. Archivní úložiště je proto vhodné uložit na chráněné místo, jako je například trezorová skříň. [1]

## **Živelná pohroma**

Živelných pohrom může nastat mnoho. Jedná se o požár, záplavu či zemětřesení a jiné pohromy, které můžou způsobit i destrukci celé budovy. Ochranou proti těmto živlům je hlavně zálohování na od sebe oddělená místa a ukládání archivních úložišť do trezorů s patřičným stupněm ochrany. [1]

## 3.5 **Datová úložiště**

Výběr správného datového úložiště pro zálohu je velice důležitým kritériem. Jednotlivá úložiště se liší v mnoha parametrech, jako v úložné kapacitě, rychlosti čtení/zápisu, metodě přístupu k datům, či životnosti úložiště a dat na něm, i v případě uložení bez napájení. Je proto nutné zvážit, zda úložiště bude sloužit pro pravidelné zálohování, či pro archivaci dat. V neposlední řadě je důležitým faktorem cena daného řešení. [6]

### 3.5.1 **Magnetické pásky**

Magnetická páska byla vynalezena v roce 1928, ale i přes své stáří je stále široce využívaným úložištěm především pro archivaci. Výhody magnetických pásek jsou hlavně veliký úložný prostor a dlouhá doba uchování dat při zachování nízké pořizovací ceny. Data z pásek by mělo být možno bezpečně přečíst i po 30 letech. [8] Bohužel jsou také pomalé, neboť čtení a zápis probíhá postupně blok po bloku. Páska je nejčastěji vyrobena z polyesterové pásky, na které je z jedné nebo z obou stran nanesena magnetická vrstva. Páska je navinuta na cívce a může mít i mnoho metrů. [9] Páskové kazety se vyrábějí v různých formátech, kdy každý má jiné vlastnosti a splňuje jiné potřeby fyzického úložiště. Liší se v nákladech, životnosti paměťového média, množství uložených dat a fyzickém profilu.

Mezi nejběžnější typy používané pro zálohování patří DLT, LTO a STK TI0000.

**DLT (Digital linear tape)** – Z uvedených typů je nejstarší, ale také nejvyzrálejší. DLT se stalo velmi dostupným, ale úložná kapacita je omezená na 300 GB a přenosová rychlost 160 MB/sek. Použití proto nachází v prostředích, která nevyžadují velkou kapacitu. [5]

**LTO (Linear tape open)** - Byla navržena jako evoluce DLT a platforma pro páskové zálohování. Výrobci mohli aplikovat vlastní vylepšení, což ale nakonec vedlo k problémům se vzájemnou kompatibilitou. Původní LTO-1 měla úložnou kapacitu 100 GB a přenosovou rychlost 15 MB/sek. [5] Moderní LTO-8 poskytuje již kapacitu 12 TB dat, či 30 TB s kompresí, úložného prostoru a přenosovou rychlost komprimovaných dat až 750 MB/sek. [10]

**Sun/StorageTek T10000 (TlOk)** - Je to technologie vyvíjená pouze firmou StorageTek. Má kapacitu 500 GB a rychlost 120 MB/sek. [5]

#### 3.5.2 **Optická média**

Optická média zahrnují CD, DVD a Blu-ray. Na optická média se v dnešní době již mnoho nezálohuje, neboť nenabízejí dostatečný poměr ceny a úložné kapacity. V tomto ohledu byly překonány HDD, které dlouhodobě zažívají veliký nárůst úložné kapacity. Aby bylo možno na disk zálohovat, je nutné vlastnit vypalovačku. Ty již v dnešní době nejsou standartně osazovány a je tedy nutné započítat také jejich pořizovací náklady. Co se týče úložné kapacity, CD mají kapacitu dat 700 MB, DVD 4,7GB v jedné vrstvě a 8,5 GB ve dvou vrstvách. Blu-ray disponuje kapacitou 25 GB dat v jedné vrstvě, 50 GB ve dvou vrstvách a až 128 GB u BDXL. [11]

Optická média jsou schopna uchovat uložená data dlouhodobě. Reálná doba uchování dat na DVD disku činí 10 až 20 let. Společnost Verbatim u svého Blu-ray M DISKu uvádí dobu archivace dat v ideálních podmínkách 1000 let. [12] Bohužel skutečnost se u optických médií většinou od tvrzení výrobců liší, ovšem na základě testování podle normy ISO/IEC 16963 má mít disk předpokládanou životnost několik set let. [13] Pro dosažení takových hodnot je ovšem nutné skladovat disky v dokonalém prostředí, tedy v chladném, sušším, temném prostředí bez přístupu UV záření a prachu.

U optických médií díky fyzickému zaznamenání dat pomocí laseru data magneticky nedegradují a z principu nepotřebují pro uchování žádné napájení. Jsou ale náchylná na fyzicky způsobené poškození, jako jsou škrábance na povrchu, případně mohou být vzhledem k převážně plastovému materiálu i zlomena. [14]

Optická média mají pomalou rychlost čtení a zápisu. Pohybuje se běžně kolem 18-54 MB/s, což je činí pomalejším ve srovnání s magnetickými disky. [15] Optické disky nacházejí proto uplatnění primárně jako archivační média, ovšem zde je jsou pro ně konkurencí vzhledem k nižší ceně magnetické pásky, neboť u archivace je výhoda optických disků v možnosti náhodného přístupu k datům málo významným hlediskem. [16]

#### **3.5.3 Pevné a SSD disky**

Pevný disk je dnes jedno z nejpoužívanějších médií pro zálohu. Disk může být externí, kdy je oddělen od zařízení a skladován mimo původní data. Disk je buďto jako externí přímo designován a většinou se připojuje do USB portu, případně se může jednat o běžný disk pro interní použití, který se zasouvá do externí dokovací stanice, jež je opět propojena se zařízením většinou přes USB. Druhou možností je disk interní, kdy je přítomen ve skříni počítače společně s původními daty. Z hlediska bezpečnosti dat je lepším řešením disk externí, neboť může být uchováván například v trezorové skříni, jež chrání disk před fyzickým poškozením či krádeží. Zároveň tím že není připojen k počítači, nehrozí jeho zasažení například cryptolockerem. Při manipulaci s diskem je ale nutné dbát na opatrnost a zabránit tak fyzickým nárazům, jež mohou disk poškodit. [17]

Podle technologie rozlišujeme disky HDD (Hard disk drive) a SSD (Solid state drive)

**HDD** - Mechanické disky, u nichž zápis a čtení dat probíhá pomocí magnetické indukce. Pevný disk se skládá z rotujících ploten, na kterých jsou uložená data. Po plotně se pohybuje rameno s hlavou, jež čte či zapisuje data na magnetickou vrstvu. Tyto mechanické části jsou velmi choulostivé a jsou proto kryty ocelovým pouzdrem. Při použití jako externí disk je z těchto důvodů nutné dávat pozor na nárazy. Mechanická část má také za následek vyšší spotřebu energie a generování tepla. Pevné disky se vyznačují velikou kapacitou, která je dnes již běžně v jednotkách terabyte (TB) a vyznačují se příznivým poměrem mezi cenou a kapacitou. [18] Pevný disk se dá neomezeně přepisovat, což ho činní vhodným pro pravidelné zálohování. [19] V případě použití disku pro archivaci, kdy se předpokládá uložení disku bez napájení, by ke ztrátě dat nemělo dojít. [20] Problém činní mechanická část disku, která obvykle během 8-10 let selže. Disk by proto měl být každých pár let připojen k napájení a roztočen. [21]

**SSD** - SSD disky jsou v podstatě nástupci HDD a jejich vývoj stále rychle pokračuje. Využívají pro ukládání dat několika skupin paměti flash a nemají tak pohybující se mechanickou část. Díky tomu jsou disky SSD oproti HDD odolné proti nárazům, jsou menší a lehčí, tišší, mají mnohem rychlejší čtení a zápis dat, jsou energeticky úsporné a generují minimum tepla. SSD disky jsou ovšem také při stejné kapacitě oproti diskům HDD znatelně dražší. Nevýhodou je také omezený počet cyklů zápisu, které závisejí na množství uložených bitů na buňce. U technologie TLC činí počet cyklů zapsání 1000 krát a u technologie MLC

10000. [22] SSD disky nejsou zcela ideální pro archivaci, neboť je obtížné určit, jak dlouho na nich bez napájení vydrží data bez degradace. Pokud jsou uloženy v prostředí bez kolísavých teplot, měly by data bez degradace vydržet mezi 5 až 10 lety. [21]

## 3.5.4 **USB flash disky**

Jedná se o malé, lehké a snadno přenosné médium typu Solid state drive. Platí pro ně stejná omezení jako pro klasické SSD disky. Jejich výhodou je snadné použití, zasouvají se do USB portu. Díky malé velikosti je snadné je přenášet, což ovšem nese i riziko ztráty. [23] Flash disky jsou operačním systémem rozpoznávány jako běžné pevné disky a mohou tak být využity s většinou zálohovacích softwarů. Není ovšem vhodné mít zálohy pouze na flash disku, neboť nepatří mezi nej spolehlivější úložná média ajejich cenaje proti běžným diskům na úložnou jednotku vyšší. [24]

#### 3.5.5 **Síťová úložiště NAS**

NAS (Network Attached Storage) je úložné zařízení, na nějž je možné přistupovat pomocí lokální počítačové sítě místo přímého kabelového spojení s počítačem. Zálohovací server NAS může být sdílený i pro více počítačů najednou. [25] NAS také může být umístěna mimo pracovní stanice a tím se snižuje riziko poškození dat například v případě živelné pohromy nebo krádeže.

#### 3.5.6 **Cloudová úložiště**

Jedná se o online formu zálohování. Data jsou tedy přenášena zcela mimo pracoviště na datové úložiště poskytovatele cloudové služby. Díky tomu nemusí mít uživatel vlastní hardware nutný pro uložení dat a odpadá tím také starost s jeho provozem. Soubory by měli být před odesláním šifrovány, aby k nim neměla žádná třetí strana přístup ať už během přenosu, tak i během uložení v cloudu. [26]

Tento způsob zálohování ovšem vyžaduje spolehlivé a rychlé internetové připojení, což je na mnoha místech v České republice stále problém.

## 3.6 **RAID**

RAID je zkratkou anglického Redundant Array of Inexpensive/Independent Disks, tedy vícenásobné diskové pole laciných/nezávislých disků. Jde o typ úložiště, které zapisuje data na více disků, jež jsou propojeny do jednoho systému a vystupují jako jeden disk. [27] Propojení je řešeno buď softwarově, kdy zápis na disky v RAID obsluhuje operační systém počítače, nebo hardwarově, kdy se o obsluhu RAID stará diskový řadič. Hardwarové řešení je více cenově nákladné, ale díky přítomnosti řadiče není procesor počítače zatěžován a nedochází tak ke snížení rychlosti. [28]

RAID poskytuje díky redundanci zabezpečení dat proti selhání pevného disku. V případě selhání některého z disků v poli se pole dostane do degradovaného stavu. Data jsou při něm stále k dispozici, ale dojde ke snížení výkonu pole. Chybný disk je poté vyměněn za nový a začleněn zpět do pole disků, což umožní rekonstrukci pole. Při té dochází k dopočítání chybějících údajů a zapsání na nový disk. Po dokončení procesu rekonstrukce se RAID opětovně synchronizuje. V případě existence rezervního disku v poli dochází k automatické rekonstrukci. [28]

RAID poskytuje ochranu dat při selhání disku, ale nenahrazuje zálohování dat. Neposkytuje totiž žádnou ochranu proti smazání souborů na disku a neumožňuje se vrátit k jejich starší verzi. [28]

RAID je také využíván ke zvýšení výkonu. Díky střídavému ukládání dat na disky v poli se data zapíší a přečtou rychleji. [29]

RAID je dostupný ve formě různých konfigurací, které jsou vyjádřeny čísly. Každá konfigurace poskytuje různá využití v závislosti na způsobu zápisu a distribuci dat. Některé konfigurace nabídnou vyšší výkon, jiné ochranu proti chybám disku, nebo kombinaci obojího. [27] Pro použití v zálohování jsou vhodné konfigurace RAID 1, RAID 5, RAID 6 a RAID 10, přičemž nejlépe využitelné jsou především poslední tři. [5]

#### 3.6.1 **RAID 1**

RAID 1 je velice jednoduché řešení, které poskytuje ochranu dat. Data se mezi disky zrcadlí a obsah je tak zaznamenáván současně na více disků. Pokud dojde k selhání jednoho disku, pracuje se dál s kopií. [28] Běžněje diskové pole složeno ze dvou disků, což poskytuje odolnost proti výpadku jednoho z disků. Je také možné používat více disků, pokud je požadována ochrana proti havárii většího počtu disků zároveň. Příkladem je použití diskové pole se třemi disky, kdy mohou selhat dva disky naráz. [29]

RAID 1 neposkytuje výkonové zlepšení. Rychlost zápisu se zpomalí, neboť dochází ke dvojnásobnému, či vícenásobnému zápisu dat v závislosti na počtu disků v poli. Rychlost čtení dat se naopak v případě nesoftwarového řešení může zrychlit, záleží ovšem na použitém řadiči. [28]

## 3.6.2 **RAID 5**

RAID 5 poskytuje ochranu dat a zároveň i při provozu bez havarovaného disku zvýšení výkonu. Pole disků musí být složené z minimálně 3 jednotek. RAID 5 poskytuje ochranu vždy proti selhání jednoho disku, a to nezávisle na počtu jednotek v poli disků. RAID 5 rozděluje data do skupin na všech jednotkách v poli a vytváří distribuovanou paritu, kde jsou výpočty dat uloženy napříč všemi jednotkami v poli. V případě selhání jedné jednotky jsou pomocí výpočtů na základě parity data rekonstituována. [27]

Pří selhání disku se v RAID 5 výrazně sníží výkon, neboť data již nejsou v dané části pruhu k dispozici a za běhu se počítá, jak mají data vypadat na základě informací z pruhu parity. Po nahrazení havarovaného disku za nový, musí se data na novém disku znovu vytvořit na základě výpočtů parity. Důsledkem je výrazné snížení rychlosti zápisu i čtení. [5]

## 3.6.3 **RAID 6**

RAID 6 je v principu podobný RAID 5, ovšem skládá se z minimálně čtyř disků a poskytuje ochranu proti selhání dvou disků naráz. Využívá modelu dvojí parity, kdy je parita projeden proužek uložena na dvou discích v poli. [5]

Rychlost čtení je srovnatelná s RAID 5, ovšem rychlost zápisu je oproti němu nižší, z důvodu druhého výpočtu parity. RAID 6 má oproti RAID 5 také menší užitný prostor pole disků, neboť je potřeba místo pro druhou paritu. [5]

#### 3.6.4 **RAID 10**

RAID 10, nebo také RAID 1+0, je kombinací úložišť typu RAID 1 a RAID 0. Díky tomu poskytuje zároveň ochranu dat před havárií disku, tak i zvýšený výkon úložiště. V minimální konfiguraci vyžaduje RAID 10 4 disky, z nichž vytvoří dvě sady RAID 1. V každé sadě se tedy data mezi disky zrcadlí, což poskytuje redundanci, díky které je zajištěna ochrana dat proti selhání až poloviny jednotek v poli disků. [27] Zároveň jsou sady RAID 1 spojeny v konfiguraci RAID 0. Zrcadlená data jsou tak prokládána přes více disků, což má za následek větší rychlost čtení a zápisu dat. [30]

## 3.7 **Kategorie dat**

Při sestavování plánu zálohování je nutné si uvědomit, jaké povahy jsou data, se kterými uživatel pracuje, jakého jsou významu a jak se s nimi bude nakládat. Data se poté dají obecně rozdělit do několika kategorií.

#### 3.7.1 **Zbytečná data**

Jako zbytečná se dají označit taková data, která se nevyplatí zálohovat, neboť při jejich ztrátě nedochází k žádné škodě. V mnohých případech dokonce může být jejich případná ztráta pro uživatele i žádoucí, neboť pouze zabírají úložné místo bez jakéhokoliv využití. Zbytečná data není nijak obtížné po jejich ztrátě znovu získat z různých zdrojů, například stažením z internetu. [31]

Mezi zbytečná data patří například sbírky MP3 souborů, různé stažené soubory, obsah dočasných adresářů, instalační soubory, zbytečné fotografie a další. [31]

## 3.7.2 **Užitečná malá data**

Tento druh představuje data, která jsou aktuálně používána, nebo má pro uživatele jejich uchování určitý význam. Data jsou tak pro uživatele užitečná, ale jejich ztráta nepředstavuje závažnou událost a v krátkém časovém intervalu je možné jejich opětovné získání. [31]

Mezi tato data patří například používané webové odkazy, různé seznamy jako telefonní seznam známých, stažené e-knihy a mnoho dalších. [31]

#### 3.7.3 **Užitečná rozsáhlá data**

Užitečná rozsáhlá data jsou občasně používána a zabírají více místa na disku, kdy se jedná o jednotky gigabajtů až terabajtů. Primárně do této kategorie patří softwarové vybavení počítače a osobní data, jako jsou nesetříděné fotogalerie z různých událostí. Ztráta takovýchto dat je pro uživatele nepříjemná, ale stále nepředstavuje významnou škodu a nejsou proto velmi často zálohována. [31]

### 3.7.4 **Důležitá data vyžadující rychlou obnovu**

Data, jejichž ztrátou či poškozením již vzniká závažný problém a pro uživatele jsou taková data obtížně nahraditelná, či přímo nenahraditelná se označují jako důležitá data. Na těchto datech je závislá činnost jejich majitele a bez urychlené obnovy může přicházet o výdělek. Je proto nutná obnova jejich nejaktuálnější kopie, a to ve velice krátkém časovém horizontu. Pro tato data je zapotřebí realizovat pravidelné zálohování. [31]

Do této kategorie patří například záloha operačního systému nebo důležitých aplikací. Dále se jedná o data, s nimiž uživatel intenzivně pracuje. Příkladem je například skládaná hudba, programu ve vývoji, zpracovávané modely a další. [31]

## 3.7.5 **Důležitá data vyžadující střednědobé zálohování**

Data této kategorie je zapotřebí zálohovat a archivovat po dobu několika let. Vzhledem k důležitosti těchto dat by jejich ztráta přinesla velice závažné problémy, které jsou většinou obtížně řešitelné. Typickým příkladem je firemní účetnictví, kdy jeho ztráta může být pro firmu i likvidační. [31]

## 3.7.6 **Důležitá malá data vyžadující archivaci**

Jedná se o data, která je potřeba dlouhodobě archivovat, a to na dobu desítek let i více. Radí se sem důležité doklady, které má jejich vlastník na celý život, jako například maturitní vysvědčení, vysokoškolský diplom, očkovací průkaz, šifrovací klíče, nebo vysoce důležité přístupové údaje k různým produktům. [31]

#### 3.7.7 **Důležitá rozsáhlá data vyžadující archivaci**

Tato data je nutné dlouhodobě archivovat, ovšem vyžadují velký prostor na archivním médiu. Může se jednat o alba unikátních rodinných fotografií, velké projekty jako například stavební projekty, produkty uživatelova životního díla a další. [31]

## 3.8 **Zálohovací strategie**

Při zavádění zálohování je nutné zvolit, jakým způsobem bude záloha probíhat. Běžně se volí mezi plnou zálohou, přírůstkovou zálohou a rozdílovou zálohou. Každá z těchto strategií spočívá v jiném přístupu k tvorbě zálohy, má jinou velikost objemu ukládané kopie dat a probíhá jinou rychlostí. Vždy je nutné brát v potaz, jak často dochází ke změnám dat a jak často tedy bude nutné provádět jejich zálohu. Ideálně by měl uživatel mezi dobou, kdy dochází k zálohování, přijít v případě selhání o co nejmenší počet dat. Jednotlivé strategie mají také různé nároky na hardware, a je proto nutné kalkulovat i s tím, zda uživatel bude během provádění zálohy na daném počítači pracovat, či nikoliv. Výsledná strategie by tak měla odrážet potřeby zákazníka, vždy však bude představovat určitý kompromis.

#### 3.8.1 **Plné zálohování**

Jedná se o nejzákladnější typ zálohování. Při plném zálohování dojde k vytvoření úplné kopie všech dat určených k záloze. Tím dochází k záloze i takových dat, která nebyla od minulé zálohy změněna. [32] Taková záloha je vysoce bezpečná a je uživatelsky jednoduchá, neboť pro obnovení se jednoduše importuje poslední provedená záloha. Čas potřebný pro plnou zálohu a pro její import je ovšem velice vysoký a udržování záloh se vyznačuje vysokým nárokem na kapacitu úložného média. [33]

Plné zálohování proto samo nenachází mnoho využití a je využíváno v souvislosti s jinými strategiemi zálohování jako úvodní záloha a zároveň se opakovaně provádí v delším časovém intervalu několika dní i týdnů. [32]

### 3.8.2 **Přírůstkové (inkrementální) zálohování**

Přírůstkové zálohování provádí zálohu pouze těch souborů, které byly od posledního provedení plné nebo přírůstkové zálohy změněny. Nedochází tak ke zbytečnému zaznamenávání souborů, které již jsou v nezměněné podobě zálohovány. [32]

Tento typ zálohování je nutné zkombinovat s plným zálohováním. Metodou plného zálohování se nejprve vytvoří první záloha a následně se již zálohuje inkrementálně. Vzhledem k zaznamenávání jen posledních stavů aktualizovaných souborů je nutné plnou zálohu pro úplnou ochranu dat nadále provádět pravidelně. Příkladem je provádění plné zálohy jednou měsíčně a přírůstkové na konci každého dne. [32]

Při obnově dat je vždy možné obnovit systém z doby poslední plné zálohy. Pro obnovení posledního aktuálního stavu je ale nutné mít i všechny přírůstkové zálohy. V případě že nějaká chybí, data z toho dne nebude možné obnovit. [32]

Přírůstkové zálohování je díky zaznamenávání malého objemu posledně aktualizovaných dat nejrychlejší metodou a ve srovnání s plným zálohováním nevyžaduje tolik úložného prostoru. Díky tomu je vhodné pro zálohování v krátkých časových intervalech. Doba na obnovu ztracených dat je ale z důvodu importování plné zálohy a následně postupně všech přírůstkových záloh výrazně vyšší oproti ostatním strategiím. [33]

#### 3.8.3 **Rozdílové (diferenciální) zálohování**

Rozdílové zálohování je metoda, které zálohuje všechny soubory, které byly aktualizovány od provedení poslední plné zálohy. Stejně jako u přírůstkového zálohování je proto i v této metodě nutné zařazení plných záloh. [32]

*"Protože rozdílové zálohování zaznamenává všechny změny od posledního plného zálohování, není v případě používání této metody nutné udržovat v období mezi dvěma plnými zálohami všechny rozdílově zálohy, ale stačí pouze ta poslední provedená."* [32] Pro obnovení ztracených dat se využije poslední plná záloha a poslední rozdílová záloha. [32]

Při této strategii je možné dobře vyvážit čas, který je potřebný pro zálohování a pro případnou obnovu dat. U rozdílového zálohování se s počtem změn stále zvětšuje velikost a jakmile zabírá záloha příliš mnoho místa, měla by být znovu provedena úplná záloha a tím obnoven cyklus zálohování. [33]

## 3.9 **Rotace záloh**

Jedná se o metody, které se používají při zálohování velkých objemů dat na více úložných médií. Rotace má zároveň přispět k rovnoměrnému opotřebení používaných médií. Metody rotace záloh využívají různých strategií zálohování.

## 3.9.1 **Round robin**

Round Robin je nejjednodušším schématem, který předpokládá využívání jednoho média pouze v jednom dni v týdnu. Pro každý pracovní den je tak vyhrazeno jedno médium. Každý den dochází k plné záloze všech dat, jež jsou určená k zálohování. Díky této rotaci je tak zajištěna možnost obnovy dat zpět až o jeden týden. [34]

Toto schéma je vhodné pro menší podniky, které používají páskové mechaniky nebo zařízení NAS s virtual disk library. Nutné je, aby bylo možné každý den provádět plnou zálohu, které je časově náročná. [34]

## 3.9.2 **Grandfather-Father-Son (GFS)**

Tato metoda patří mezi nejběžněji používané a její snahou je mít dostatečný počet bodů obnovení při potřebě co nejmenšího úložného prostoru. Schéma využívá denní (Son), týdenní (Father) a měsíční (Grandfather) media sety (každý tvořený jedním či více médii) a používá strategii přírůstkové (inkrementální) zálohy. [34]

Při standartním použití v rámci pracovního týdne (pondělí až pátek) obsahuje čtyři "Son" media sety, na které se každý den v pracovním týdnu s výjimkou posledního zaznamenává přírůstková záloha. V dalším týdnu jsou tyto media sety přepisovány novou zálohou. Jako "Father" je označována skupina pěti media setů, na které probíhají každý týden v posledním pracovním dnu plné zálohy. Doba expirace je pro "Father" skupinu jeden měsíc. Poté jsou přepsány plnou zálohou dalšího měsíce. Poslední skupina označovaná jako "Grandfather" se skládá ze 3 media setů, na které se provádí zápis dat každý měsíc. Zapisuje se většinou po tři a více měsíců, v závislosti na počtu použitých media setů. Poté dochází znovu k přepisování. V základním schématu Grandfather-Father-Son je tak použito dvanáct media setů. [34]

### 3.9.3 **Tower of Hanoi**

Metoda rotace Tower of Hanoi vychází z čínské logické hry. Smyslem hry je přesunutí pěti sestupně velikých kotoučů z prvního ze tří kolíku na ten poslední pomocí co nejmenšího počtu tahů. Hráč zároveň musí vždy přesouvat pouze jeden kotouč a nikdy nesmí dát větší kotouč na menší. [34]

Tato metoda využívá pro zálohování pět media setů. Označují se media set A, B, C, D a E. První záloha proběhne na media setu "A" a následně se na tento media set provádí vždy obden, tedy každý lichý den. Další záloha se provede na media set "B". První proběhne ve druhém dnu a následně probíhá každý čtvrtý den, tedy vždy vyjde na sudé dny. Tím se nikdy nepřekryje se zálohou na media set "A". Záloha na media set "C" začíná v první volný den, který není obsazený media setem A ani B. Následně se záloha opakuje každý osmý den. Média sety "D" a "E" jsou nastaveny tak, že počáteční záloha se provede v první volný den, který není již zálohovaný na kterýkoliv z předchozích media setů. Záloha se poté opakuje každý 16 den. [34]

Výhodou metody Tower of Hanoi je možnost přidání nového média setu, čímž se získá větší historie zálohy. Pravidlem je, že čím častěji je daný media set použit, tím novější kopie dat je na něm obsažena. Tuto metodu je velice obtížné spravovat manuálně, a je proto vhodné využít zálohovací software, který tento způsob rotace podporuje. [34]

## 3.10 **Zálohovací nástroje**

Zálohování vždy musí uživatel provést pomocí některého z mnoha nástrojů k tomu vhodných, jež se dají shrnout a rozdělit do tří skupin. Jedná se o zálohu kopírováním, pomocí specializovaného zálohovacího programu nebo pomocí uživatelského programu. [1]

#### 3.10.1 **Záloha kopírováním**

Zálohu uživatel provádí pomocí jednoduchých nástrojů poskytnutých operačním systémem. Uživatel lokalizuje data určená k zálohování, ručně provede jejich zkopírování a kopii vloží do zálohovacího úložiště. V případě jednorázového nebo velmi málo častého zálohování malého počtu souborů se jedná o nejsnáze dostupnou variantu uskutečnění zálohy. Pro řádné zálohování je tato metoda nevhodná, neboť je pro uživatele velice pracná a nepraktická. [1]

#### 3.10.2 **Záloha specializovaným zálohovacím programem**

Zálohování uživatel uskutečňuje pomocí softwaru přímo k tomu určeného. Oproti prosté záloze kopírováním nemusí uživatel zálohovat ručně, ale může využít program s automatickým zálohováním, kdy poté záloha vzniká v předem určených intervalech. Takovýto program může být i dodáván jako součást operačního systému. Například program Zálohování dodávaný společně s Windows. [1]

#### 3.10.3 **Záloha uživatelským programem**

Jedná se o jednoduchou formu zálohování. Uživatel k tomu využije program, jež používá ke zpracování dat, ale kromě toho mu umožňuje data i zálohovat. Jedná se například o různé účetní programy. K záloze dochází pomocí příkazu programu od uživatele a program se sám postará o provedení zálohy a v případě jejich potřeby o opětovné obnovení. V případě této metody zpravidla nedochází k automatickému zálohování, uživatel ovšem může být upozorňován na provedení zálohy, pokud nebyla již po určitou dobu provedena. [1]

## 3.11 **Komprese dat**

Komprese dat je důležitý mezikrok před samotným uložením dat. Pro vytvoření archivních balíčků slouží komprimační software. [PC NENÍ TREZOR] Radí se mezi něj například programy WinRAR, 7-Zip, WinZip. Komprese představuje zpracování dat za cílem zmenšení jejich objemu při zachování jejich informací a díky tomu tak šetřit prostor na úložném médiu. Komprese se dělí podle ztráty dat na bezztrátovou kompresi a ztrátovou kompresi. [35]

#### **Bezztrátová komprese**

Při bezztrátové kompresi nedochází ke ztrátě dat a lze je tak přesně rekonstruovat do jejich původní podoby. Účinnost takové komprese je ale méně účinná než ztrátová komprese. Tento způsob komprese je vhodný například pro texty, kde musí zůstat kvalita přesně zachována. Typické formáty jsou .zip, .7zip, .rar, .wma, .gif, .png [35]

Bezztrátová komprese využívá tyto algoritmy:

**• Proudové kódování -** *"Metoda založená na zjišťování opakujících se znaků. Je to rychlý, jednoduchý algoritmus. Vhodný je pro černobílé obrázky s velkými bílými plochami a soubory s rozsáhlejšími bloky opakujících se hodnot."* [36]

- **Kódování opakovaných řetězců -** *principem tohoto algoritmu je vyhledávání řetězců v předchozích datech, pokud již byl řetězec užit. Místo jeho opakování se uvede pouze kód tohoto řetězce."* [36]
- **Huffmanovo kódování -** *,J\detoda využívající různé četnosti znaků ve zdrojovém textu. Oproti běžnému kódování znaků v počítači, které přiřazuje každému znaku stejný počet bitů, zde se nejčetnější znaky uloží s minimálním počtem bitů a méně četné pak se stále větším. Celkově se tak průměrná délka daná počtem bitů zobrazujících jeden znak minimalizuje."* [36]

## **Ztrátová komprese**

Při ztrátové kompresi dochází ke ztrátě dat a nelze je tak úplně přesně rekonstruovat do jejich původní podoby, neboť některé méně důležité informace jsou ztraceny. Tato komprese je výrazně účinnější než bezztrátová komprese. Tento způsob komprese je vhodný například pro fotografie, videa nebo zvuk a využívá neschopnosti lidských smyslů rozpoznat rozdíl vzniklý ztrátou při kompresi souborů, kde není potřeba uchovat všechny data. Typické formáty jsou jpeg, .mpeg, .mp3. [36]

Ztrátová komprese využívá tyto algoritmy:

- **Fourierova transformace -** *"Jde o základní nástroj pro zpracování signálů. Transformace převádí signál z časové reprezentace do frekvenční a naopak. Umožňuje analyzovat frekvenční obsah signálu."* [36]
- **• Vlnková transformace** "*Umožňuje získat časově-frekvenční popis signálu. Poskytuje tak nejen informace o tom, které frekvence se v signálu nacházejí, ale také informace o jejich umístění v čase, tedy o poloze a délce dané frekvence."* [36]
- **Diskrétní kosinová transformace -** *"Na její metodě je založena komprimační metoda JPEG."* [36]
- **Fraktální komprimace -** *"Tato metoda je vyvinutá na základě fraktální geometrie. Využívá se pro kódování obrázků reálného světa, jenž nejsou tvořeny rovnými čárami a hladkými hranami jako u tradiční geometrie (např. mraky, lesy, hory)."* [36]

Obvykle dosahují komprimační programy velice podobných výsledků, pokud je použito podobné nastavení. Výše kompresního poměru je nepřímo úměrná rychlosti komprese. Pokud je pro zálohu potřeba vysoká rychlost, je nutné zvolit nižší kompresní poměr. Naopak pro dlouhodobou archivaci je výhodnější vyšší kompresní poměr, neboť namísto rychlosti je výhodné zmenšit velikost dat. [31]

Nastavení komprese má také vliv na rekonstrukci dat při poškození záznamu. Pro velice důležitá data je vhodné přidat Recovery record, který umožňuje opravu specifikovaného množství chyb díky přidání kódu pro detekci a opravu poškození. [31]

## 3.12 **Zálohovací software**

Zálohovací software je specializovaný nástroj pro profesionální tvorbu záloh. Poskytuje nástroje pro usnadnění tvorby a správy záloh. Zálohovacích softwarů je na trhu mnoho a uživatel by si měl vybrat takový, jehož vlastnosti a funkce nejlépe odpovídají jeho požadavkům.

## 3.12.1 **Acronis True Image**

Acronis True Image je jedním z nejpoužívanějších a nej oblíbenějších zálohovacích softwarů. Jedná se o software s placenou licencí, nebo OEM licencí zdarma poskytovanou výrobcem pevného disku nebo SSD. [37] Umožňuje vytvářet plný obraz, zálohu operačních systémů, programů a uživatelských nastavení a souborů u počítačů s operačním systémem Windows a MacOS. Kromě desktopů umožňuje i zálohování mobilních zařízení s operačním systémem Android a iOS. Podporuje zavádění informací na externí disky, NAS, do cloudu nebo do umístění v síti. [38]

Součástí softwaru Acronis True Image je mnoho nástrojů, mezi nimi například Acronis Survival Kit, který umožňuje v případě zhroucení operačního systému snadnou obnovu zálohy na externím disku, obsahující i boot médium a systémový oddíl. Další nástroje umožňují vytvořit klon systému Mac i při aktivním používání, nebo kontrolu uložených záloh, které umožňuje pročistit odstraněním zbytečných verzí a souborů. [38]

#### 3.12.2 **Cobian Backup**

Cobian Backup je populární freewarový zálohovací nástroj od společnosti CobianSoft. Jeho použití je zdarma i při využití v komerčním prostředí. Je vydávaný jako spustitelná služba nebo běžná aplikace. Umožňuje zálohování na jiné umístění v rámci počítače, do sítě nebo na FTP server. Podporuje kompresi a šifrování dat. [39]

Kromě Cobian Backup je nabízen i nový zálohovací software Cobian Relfector, který je kompletně založen na .NET. Obsahuje všechny funkce jako Cobian Backup, ale má navíc *"podporu pro přenosy SFTP, je nezávislý na DPI díky použití vektorové grafiky a Windows Presentation Foundation a také se chová jako 64bitový program v 64bitových systémech a jako 32bitovýprogram v 32bitových systémech."* [39] Co prozatím Cobian nepodporuje je vzdálená správa, nebo rozdělení archivů. [39]

### 3.12.3 **Synology**

Společnost Synology poskytuje vlastní zálohovací software spolu se svými zařízeními NAS. Umožňuje místní kopie více verzí pro ochranu dat a rychlé obnovení v případě jejich ztráty. Obsahuje také službu Hyper Backup, která umožňuje zálohovat aplikace a konfigurace systému. Nabízí například přírůstkové zálohování na úrovni bloků. Hyper Backup dále poskytuje možnost zálohování do externích USB zařízení, do jiného zařízení Synology NAS nebo do souborových serverů a cloudových služeb. Možné je také pořizování snímků pomocí funkce Snapshot Replication. Podporuje ale pouze souborový systém Btrfs, EXT4 není podporován [40]

#### 3.12.4 **Veeam Agent for Microsoft Windows**

Veeam nabízí mnoho verzí zálohovacích aplikací. Pro zálohování počítačů se systémem Windows nabízejí bezplatný software Veeam Agent for Microsoft Windows. Obdobnou verzi tohoto softwaru nabízejí i pro operační systém Linux a MacOS. Umožňuje zálohování na externí pevný disk, do úložiště NAS nebo na úložiště Veeam Backup & Replication. Mezi funkce Veeam Agent patří tvorba záloh svazků, souborů a složek, tvorba spouštěcí bitové kopie počítače pro obnovení na mnoha úložných mediích, včetně například USB Flash disků, nebo DVD a funkce bare-metal obnovy. [41]

## 3.13 **Legislatíva**

#### 3.13.1 **Směrnice o ochraně dat zpracovaných výpočetní technikou**

Obecní úřady by měly mít vypracovanou tzv. Směrnici o ochraně dat zpracovaných výpočetní technikou. Statutární orgán organizace tuto směrnici vydává na základě ustanovení \$ 248 zákona č. 262/2006 Sb., zákoníku práce a zákona č. 101/2000 Sb.

Směrnice upravuje povinnosti zaměstnanců organizace pro zpracovávání a ochranu dat, při práci na výpočetní technice a při archivaci dat.

#### 3.13.2 **Důvěryhodnost elektronických dokumentů**

Aby mohl být elektronický dokument archivován, musí být důvěryhodný. Vychází se z platné legislativy národní a evropské, konkrétně ze zákona 499/2004 Sb., o archivnictví a spisové službě, zákona 227/2000 Sb., o elektronickém podpisu a z Rozhodnutí Komise ze dne 25. února 2011 (2011/130/EU) odkazující na normy ETSI. [42]

Pro elektronickou archivaci je k dokumentu nutné připojit prvky důvěryhodnosti, které představují splnění požadavků na věrohodnost původu, neporušenost obsahu a čitelnost. [42]

## **Věrohodnost původu:**

Věrohodnost původu je u elektronického dokumentu zajištěna připojením elektronického podpisu založeného na kvalifikovaném certifikátu. Certifikát musí být vydaný některým z důvěryhodných poskytovatelů certifikačních služeb. Akreditaci vydává poskytovateli Ministerstvo vnitra ČR. [42]

#### **Neporušenost obsahu:**

Neporušenost je u elektronického dokumentu zajištěna připojením elektronického podpisu a časového razítka. Také je důležité zajištění "digitální kontinuity elektronického dokumentu" pomocí pravidelného přerazítkování dokumentu tak, aby bylo možné rozhodnout, zda byl elektronický dokument po dobu uchování změněn. [42]

## **Čitelnost:**

Čitelnost se u elektronického dokumentu zajistí použitím formátu určeného pro dlouhodobou archivaci dokumentů, který je určený mezinárodními normami. Příkladem je formát PDF/A. [42]

## 3.13.3 **Zákonné lhůty archivace dokumentů**

Pro předepsané dokumenty jsou zákonem stanovené lhůty, po které musí být dokument archivován. Dokumenty spadají do tří kategorií, podle kterých se archivuje po dobu 5, 10 a 11 let. [43]

## **Archivace po dobu 5 let:**

- Účetní doklady
- Účetní knihy
- Inventurní soupisy
- Účtový rozvrh
- Odpisové plány
- Přehledy
- Účetní záznamy, kterými účetní jednotka dokládá formu vedení účetnictví

## **Archivace po dobu 10 let:**

- Účetní závěrky
- Výroční zprávy
- Daňové doklady rozhodné pro stanovení daně z přidané hodnoty

## **Archivace po dobu 11 let:**

• Faktury

Při používání spisové služby se musí obec řídit zákonem č. 499/2004 Sb., o archivnictví a spisové službě a o změně některých zákonů, ve znění pozdějších předpisů, v oblasti výkonu spisové služby a archivnictví.

## **4 Vlastní práce**

Praktická část je zaměřena na zálohování v prostředí obecního úřadu a je řešena specificky na obecním úřadu v Jenči. Práce se v první kapitole věnuje prostředí, ve kterém se zálohování provádí a používaným zařízením a následně se ve druhé kapitole věnuje již zavedenému řešení zálohování. Cílem je zjistit, co přesně je předmětem zálohování na obecním úřadu a jak samotné zálohování probíhá. Ve třetí kapitole se praktická část věnuje návrhu nového řešení, které je pro daný subjekt optimální.

## 4.1 **Analýza prostředí a zařízení**

Řešený obecní úřad je situován v obci Jeneč, jež se nachází na západním okraji Prahy a má přibližně 1200 obyvatel.

## 4.1.1 **Venkovní vlivy**

Vzhledem k blízkosti mezinárodního letiště Václava Havla Praha, jenž je od obce vzdáleno vzdušnou čarou zhruba 2 kilometry a zároveň umístění Řízení letového provozu České republiky přímo v obci, je přítomno silné radiové rušení, jež silně komplikuje bezdrátové přenosy dat. Připojení přes optický kabel v obci umožněno není. Z tohoto důvodu jsou zde obtížně řešitelná zálohování pomocí cloudu.

Budova obecního úřadu se nenachází v zátopové oblasti a není tak zvýšené nebezpečí poškození nosičů záloh záplavou. Stejně tak vzhledem k poloze uvnitř obce mezi poli nehrozí zvýšené nebezpečí požárů.

## 4.1.2 **Opatření budovy proti nebezpečím**

Budova obecního úřadu je dvoupatrová, přičemž pracovní stanice s daty a zálohovacími disky jsou umístěny v prvním patře. Výjimku tvoří počítač v knihovně, který je umístěn v patře druhém. V obci je zvýšené riziko krádeží, přičemž samotný obecní úřad v roce 2022 cílem krádeže byl. V budově je proto nainstalován zabezpečovací systém firmy Paradox. Možné vstupy do budovy, zahrnující okna a dveře, jsou zajištěny magnetickými čidly. Jednotlivé místnosti jsou opatřeny PIR čidly a dveře jsou na čipovou kartu. Dále je okolí budovy monitorováno kamerovým systémem.

Pro případ požáru jsou místnosti vybaveny detektory kouře. Automatický hasicí systém nainstalován není.

## 4.1.3 **Používané počítače**

Na úřadě jsou využívány celkem tři osobní počítače, dva notebooky a jeden server. První dva počítače, které jsou stejné, jsou využívány účetními a jedná se tak o kritické stroje, neboť je na nich odváděna většina práce a data na nich jsou pro úřad vysoce důležitá. Třetí osobní počítač je umístěný na pracovišti podatelny a slouží k poskytování služeb CzechPoint. Také na tomto počítači jsou velice důležitá data.

Po počítačích účetních a podatelny je důležitým zařízením notebook pana starosty. Dále se využívá druhý notebook pro potřeby zastupitelstva. Z pohledu uchovávaných dat se jedná o zařízení s nejmenší důležitostí. Vzhledem k tomu, že se jedná o notebooky, jsou přenášeny i na místa mimo samotné pracoviště úřadu.

Na každém zařízení bylo provedeno zjištění hardwaru a softwaru, které bylo vykonáno pomocí volně dostupného softwaru WinAudit, který provádí kompletní výpis veškerého hardwaru a softwaru přítomného v počítači. Vybraná data z exportu programu jsou zde uvedena v tabulkách pro počítač první účetní [Tabulka 1], druhé účetní [Tabulka 2], počítače v podatelně [Tabulka 3], notebooku pana starosty [Tabulka 4], notebooku pro zastupitelstvo [Tabulka 5] a hlavního serveru [Tabulka 6].

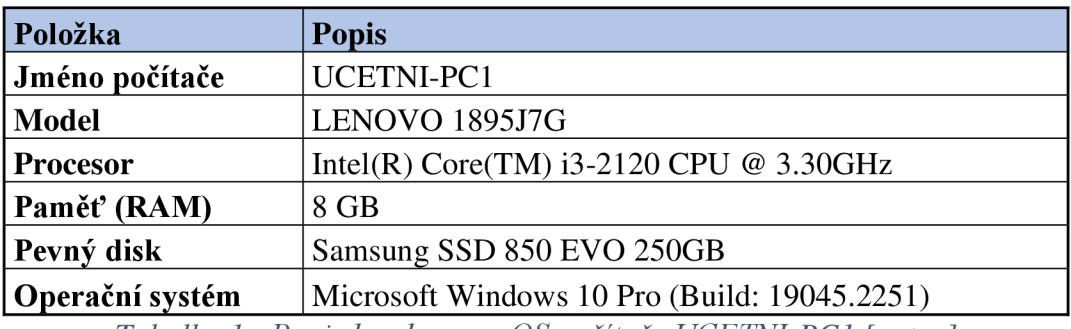

*Tabulka 1 - Popis hardwaru a OS počítače UCETNI-PC1 [autor]* 

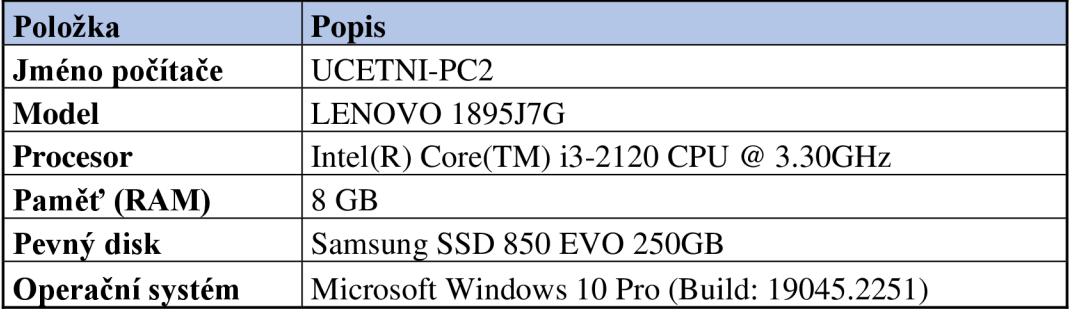

*Tabulka 2 - Popis hardwaru a OS počítače UCETNI-PC2 [autor]* 

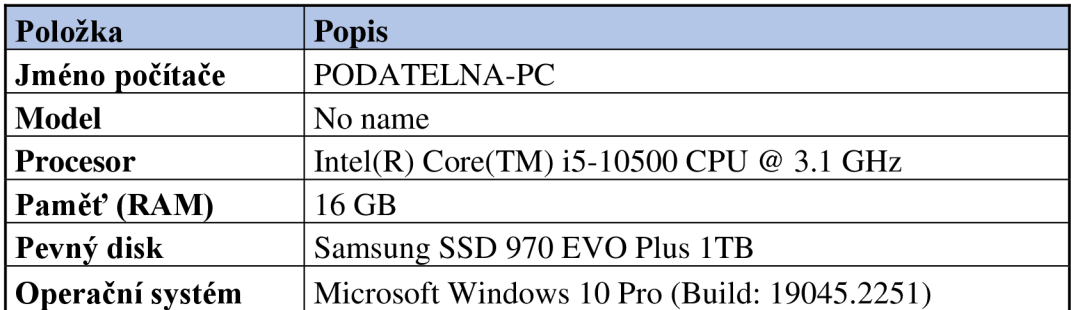

*Tabulka 3 - Popis hardwaru a OS počítače PODATELNA-PC [autor]* 

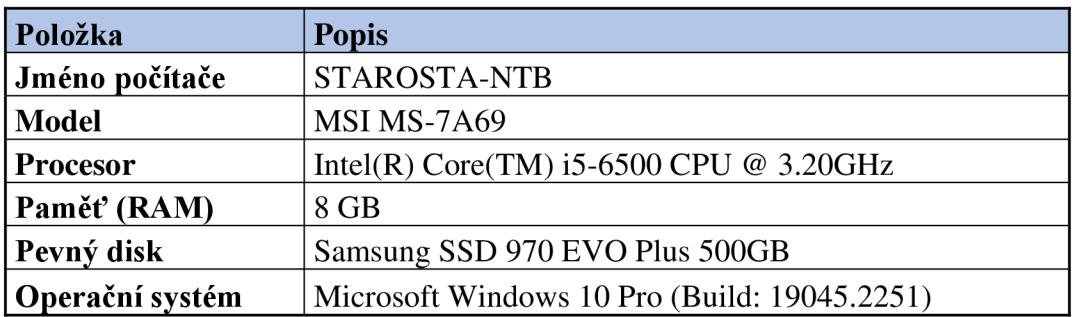

*Tabulka 4 - Popis hardwaru a OS notebooku STAROSTA-NTB [autor]* 

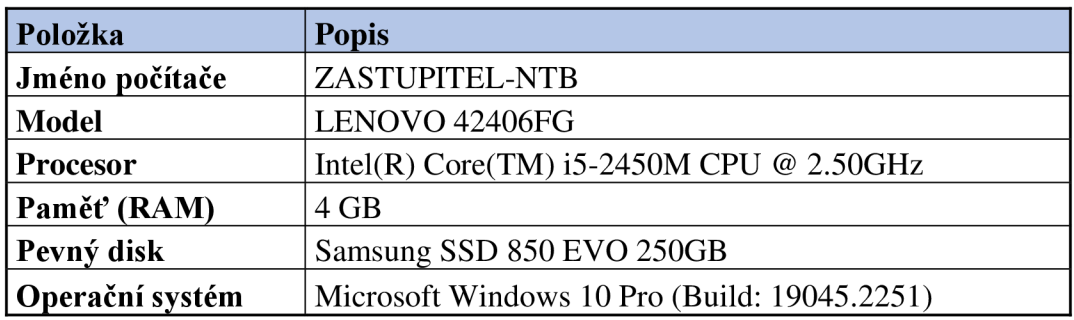

*Tabulka 5 - Popis hardwaru a OS notebooku ZASTUPITEL-NTB [autor]* 

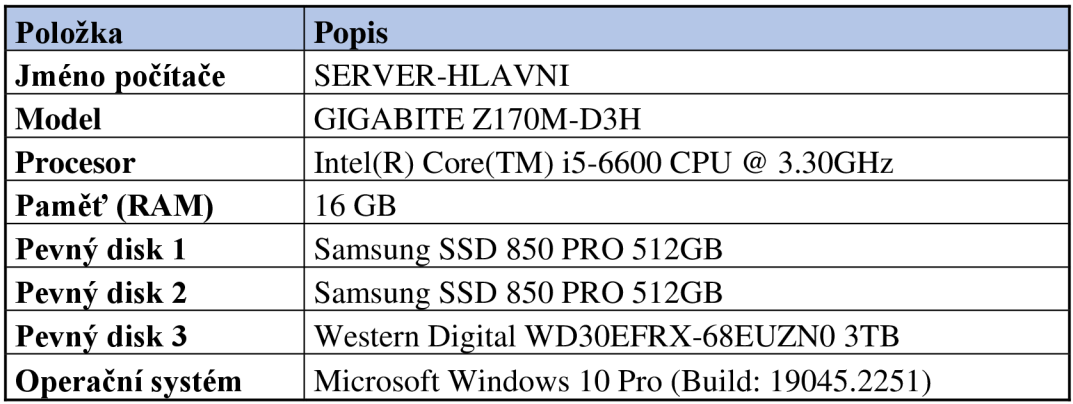

*Tabulka 6 - Popis hardwaru a OS serveru SERVER-HLAVNI [autor]* 

## 4.2 **Analýza současného řešení zálohování**

Tato kapitola se zabývá analýzou původního zavedeného způsobu zálohování dat. Nejprve jsou rozebrána data, jež jsou předmětem zálohování a média, na kterých je záloha vykonávána. Dále je již popsána zjištěná strategie zálohování a nástroje, které se k tvorbě zálohy využívají.

## 4.2.1 **Data určená k zálohování a jejich fyzické umístění**

Primárně jsou k zálohování určena data z informačních systémů obce Jeneč. Jedná se zejména o produkty firmy Alis, která se zabývá vývojem software pro veřejnou správu. Konkrétně se jedná o data z produktu Keo-X a jeho modulů, které zahrnují evidenci obyvatel, evidenci nemovitostí, registr budov, evidenci psů, vidimace a legalizace, evidenci žádostí, evidenci smluv, evidence hřbitovů. Keo-X je v současné době nahrazováno nejnovější generací informačního systému Keo 4.

Data z modulů Keo-X jsou primárně umístěná na hlavním serveru.

Většina dat ze systému Keo-4 jsou hostované v internetovém řešení provozovaném v moderním a bezpečném datovém centru. K aplikaci Keo-4 se uživatelé připojují ze svých počítačů přes internet.

Dále se prioritně zálohují veškeré dokumenty vystavené v rámci práce obecního úřadu, zejména se jedná o dokumenty zahrnuté ve spisové službě, dokumenty povinné k nařízení evropské směrnice nařízení Evropského parlamentu a Rady (EU) 2016/679 ze dne 27. dubna 2016 o ochraně fyzických osob v souvislosti se zpracováním osobních údajů a o volném pohybu těchto údajů a o zrušení směrnice 95/46/ES (Obecné nařízení o ochraně osobních údajů), a to záznamy o činnostech zpracování, právo na přístup, právo na přenositelnost a evidence souhlasů.

Tato data se fyzicky nacházejí na sdíleném zařízení NAS Synology.

Další data určená k zálohování tvoří obsah fyzických disků v osobních počítačích a noteboocích uživatelů a data emailových klientů.

Jedinou výjimkou je PC-Podatelna, kterému se zálohuje kompletní obraz disku z důvodu umožnění obnovy celého počítače, v případě poruchy hardwaru nebo softwaru, v co možná nej kratším čase.

Poslední data určená k záloze představují záznamy z kamerového systému instalovaného v obci. Data jsou uložena na záznamovém zařízení Hikvision DS-7204HUHI- $K1/P$ .

#### 4.2.2 **Zálohovací média**

Data jsou zapisována na NAS Synology DS220+, který obsahuje dva 3 terabajtové pevné disky Western Digital WD30EFRX-68EUZN0. Jedná se o disky z řady RED Plus, které jsou přímo určené pro použití v NAS a jsou tak určeny pro nepřetržitý provoz. Na discích se provádí zrcadlení a jsou tak proto propojeny v RAID 1.

Dále je přítomno další zařízení NAS Synology DS220j, ve kterém jsou instalovány dva 2TB pevné disky Western Digital WD20EFRX-68EUZNO z řady Red.

Pro externí uložení zálohy slouží 5 disků SSD Samsung T7 o kapacitě 500GB a 5 disků SSD Samsung T5 s kapacitou 250GB, které jsou uloženy mimo server ve velkém trezoru, ve kterém jsou navíc uloženy v další speciální uzamčené přihrádce.

Hlavní server obsahuje tři úložné disky. Dva z nich, Samsung SSD 850 PRO 512GB jsou propojené v poli RAID 1. Třetí disk je typu HDD Western Digital WD30EFRX-68EUZN0 z řady Red Plus o kapacitě 3 TB.

Pro ukládání a udržování dat z kamerového systému slouží zařízení Hikvision DS-7204HUHI-K1/P, které obsahuje pevný disk Western Digital WD20PURZ-85GU6Y0 z řady Purple o kapacitě 2TB. Rada Purple je přímo určená pro kamerové systémy, neboť u videa nevadí, že se ztrácí některá data, aleje důležité, aby bylo zajištěno stálé plynulé zapisování.

### 4.2.3 **Použité strategie zálohování**

Data z informačních systémů obce Jeneč se zálohují pomocí RAID 1 na hlavním serveru. Následně se manuálně kopírují 1 týdně, přesněji každé úterý na externí SSD disk Samsung T5 připojený přes rozhraní USB 3.0, který se po zapsání všech dat určených k záloze odpojí a uloží do velkého trezoru. Záloha se týká pouze dat z modulů Keo-X. Data z nové verze Keo-4 se smluvně zálohují u poskytovatele služby, tj. na externích serverech u firmy Alis.

Data vznikající v rámci práce obecního úřadu se chrání nasazením diskového pole RAID 1 v rámci zařízení NAS Synology DS220+ a dále se denně zálohují pomocí služby Hyper backup do dalšího zařízení NAS Synology DS220j. Dále se data manuálně kopírují 1 týdně, přesněji každé úterý na externí SSD disk Samsung T7 připojený přes rozhraní USB 3.0, který se po zapsání všech dat určených k záloze odpojí a uloží do velkého trezoru.

Disky pro externí uložení zálohy, tj. samsung T5 a T7 jsou každý v počtu 5 kusů. Postupně se každý týden zálohuje na další disk a po dosažení počtu pěti záloh se cyklus znovu opakuje tak, že se přepisuje vždy disk obsahující nej starší verzi datové zálohy.

Data tvořící obsah fyzických disků jednotlivých zařízení, která jsou určena k zálohování tvoří osobní složky uživatele. Pro tvorbu zálohy je využíván software Acronis Backup 11.7. Záloha se provádí v pracovní dny ve formě 4 rozdílových záloh, kdy se každý pracovní den vytvoří jedna záloha. Pátá záloha vykonaná v pátek je provedena jako plná záloha. Po dosažení dvou týdenních cyklů zálohování dochází při třetím cyklu k přepisovaní nej starší sady tvořené 4 přírůstkovými zálohami s 1 plnou zálohou. Je proto možné vrátit se maximálně o dva týdny nazpět. Záloha se zapisuje na disk na hlavním serveru.

PC-podatelna se zálohuje denně pomocí softwaru Acronis Backup 11.7 způsobem celkového obrazu disku, aby bylo v případě poškození hardwaru nebo softwaru možné obnovit plně funkční operační systém včetně všech obsažených dat v co nejkratším čase i případně na jiný hardware nebo virtuálního prostředí. Obraz disku je uložen na hlavním serveru.

Data z kamerového systému se zapisují na zařízení Hikvision DS-7204HUHI-K1/P a po zaplnění celé kapacity disku se přepisují nej starší záznamy. Zápis probíhá pouze když zachytí nějaký pohyb nebo změnu. Proto není možné přesně určit dobu uložení dat. V praxi se pohybuje od 5 do 14 dnů.

## 4.2.4 **Zálohovací nástroje**

Pro účely zálohování se využívá softwarový nástroj Acronis Backup 11.7 od firmy Acronis.

Acronis Backup obsahuje tyto hlavní komponenty:

- **• Komponenty pro spravovaný počítač:** Jedná se o aplikace, které provádějí zálohování a obnovu dat. Na každém spravovaném počítači musí být platná licence.
- **Komponenty pro centralizovanou správu:** Řeší problém s vytvářením a sledováním provádění záloh na každém zařízení zvlášť. Umožňují tedy nastavit centralizovaný plán zálohování, který je nasazen do všech počítačů zahrnutých v p lánu a následně umožňuje sledovat jeho stav, případně stav každého počítače z jednoho místa.
- **Konzole:** Poskytuje uživatelské grafické rozhraní pro ostatní komponenty softwaru Acronis Backup.
- **Tvůrce zaváděcích médií:** Umožňuje vytvořit zaváděcí médium, aby bylo možné používat záchranné nástroje v záchranném prostředí. [44]

Tato verze používá nový algoritmus odstranění duplicit dat. Mezi vylepšení patří:

- Vyžaduje 128 MB RAM na 1 TB jedinečných dat oproti 3 GB paměti u starší verze.
- Obnovení z deduplikované zálohy je o 40 % rychlejší.
- Při zvětšení velikosti databáze deduplikace nedochází k současnému snížení rychlosti zálohování.
- Spuštění uzlu úložiště u velkých datových sad činí 1-3 minuty. [44]

## 4.3 **Návrh optimalizací řešení zálohování**

Prvním návrhem na zlepšení procesu zálohování je výměna NAS Synology DS220j za zařízení DS220+, které má podporu souborového systému Btrfs. Na toto zařízení se vytváří přírůstková záloha dat z již používaného NAS DS220+ pomocí služby Hyper Backup. Díky podpoře souborového systému Btrfs je možné tuto službu nahradit službou Synology Snapshot Replication, díky které se dají replikovat snímky mezi zařízeními NAS, přičemž se replikují pouze změněné datové bloky, čímž se snižuje šířka pásma. Oproti Hyper Backupu by byla vyšší rychlost zálohování a nižší doba nutná pro obnovení. Použité pevné disky jsou z hlediska kapacity dostačující a není proto třeba do NAS pořizovat nové.

Dále je doporučeno umístit nově zařazené zálohovací zařízení NAS do druhé rackové skříně, kteráj e umístěna v zasedací místnosti ve druhém patře budovy. Tím by bylo zajištěno lokační oddělení, neboť v současnosti jsou obě NAS umístěny v jedné rackové skříni. Veškerá data umisťovaná na tuto jednotku NAS bude nutné šifrovat, neboť do místnosti má přístup veřejnost a teoreticky tak hrozí krádež zařízení i přesto, že je umístěné v uzamčené rackové skříni.

Změnu je nutné provést u softwaru Acronis backup. Používané verzi 11.7 skončila podpora dne 31. května 2019. Vzhledem ke stáří programu již není možné provést upgrade na novější verzi Acronis Backup 15, a musí proto být provedena čistá instalace nového zálohovacího programu. Pro rozhodnutí při výběru nového programu pro zálohování je využito vícekriteriální analýzy variant (VAV), konkrétně bodovací metody s vahami. Jako kritéria byly zvoleny tyto parametry:

- **Úspora ceny při pořízení** Jedná se o převedené minimalizační kritérium cena pořízení na maximalizační. Vyjadřuje kolik bude ušetřeno korun českých v případě nákupu zvoleného produktu.
- Doba licence Vyjadřuje na kolik let je licence platná. Nejvyšší hodnotu představuje licence nekonečná.
- **Licence pro více PC** Boduje pro kolik zařízení je jedna licence použitelná.
- **Funkce** Kritérium zahrnuje množství a kvalitu funkcí, které zálohovací program nabízí.
- **Použitelnost** V kritériu je zahrnuta spolehlivost a bezpečnost programu, důvěryhodnost vývojáře a dostupnost.
- **Podpora úložišť** Toto kritérium boduje množství podporovaných datových úložišť.
- **Správa záloh** Vyjadřuje, jak kvalitní jsou funkce pro správu záloh a jak je správa pro uživatele přehledná.
- **Technická podpora** Kritérium spočívá v ohodnocení kvality a dostupnosti technické podpory a významným činitelem také je, zdaje podpora v českém jazyce.
- **Uživatelská přívětivost** Hodnotí, jak je design aplikace přívětivý pro uživatele.

Všechna kritéria jsou maximalizační, bodové ohodnocení je na škále 10 až 1. Číslo 10 představuje nejlepší ohodnocení, číslo 1 nejhorší. Váhy pro jednotlivá kritéria byly určeny autorem na základě analýzy požadavků obecního úřadu.

Tabulka VAV je rozdělená do dvou částí, první část [Tabulka 7] a druhá část [Tabulka 8]. Výsledné řešení VAV je řešené pomocí metody bodovací a metody bodovací s vahami

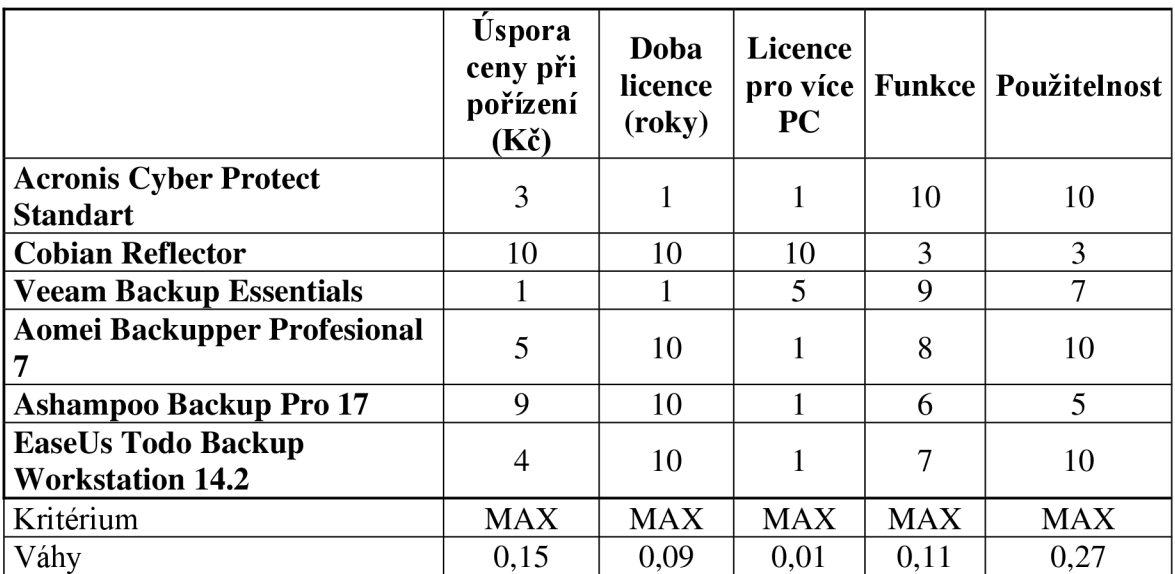

[Tabulka 9]. Nový zálohovací program bude vybrán na základě kompromisního řešení metody s vahami, které je v tabulce zvýrazněno zeleným pozadím.

*Tabulka 7 - První část VAVpro výběr kompromisní varianty zálohovacího programu [autor]* 

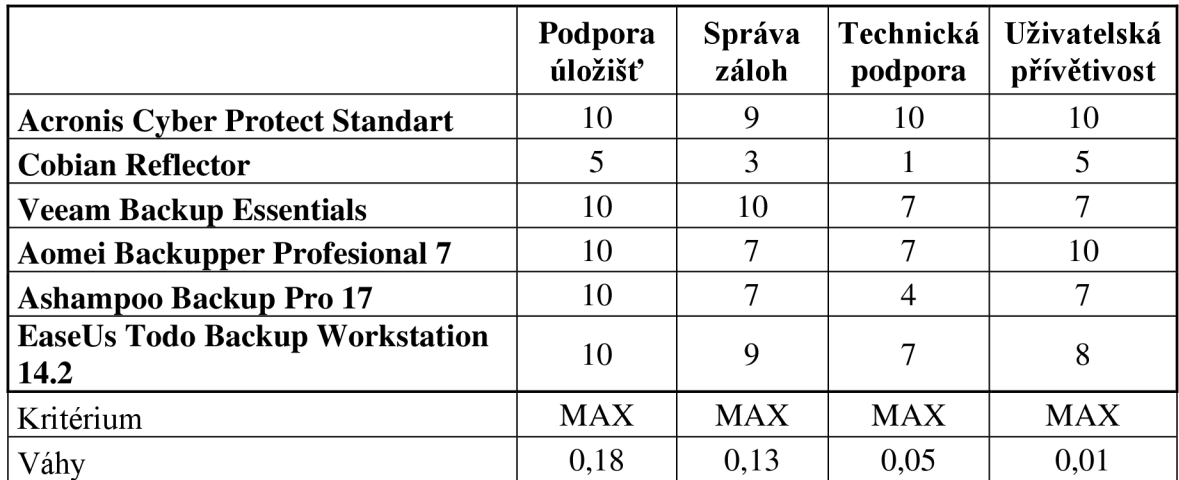

*Tabulka 8 - Druhá část VAV pro výběr kompromisní varianty zálohovacího programu [autor]* 

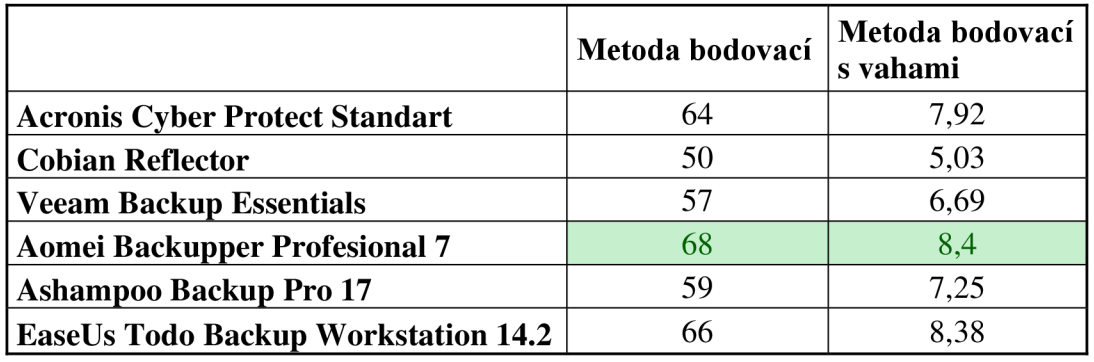

*Tabulka 9 - Výsledné řešení VAV: Metoda bodovacia bodovací s vahami [autor]* 

Na základě kompromisní varianty řešení VAV je doporučeno zvolit zálohovací software Aomei Backupper Profesional 7 od výrobce Aomei Technology.

Doporučené je zavést zálohování hlavního serveru, aby v případě pádu serveru bylo možné provést obnovu v co nejkratším možném čase. Ideální způsob tvorby zálohy by představovalo zrcadlo systémového disku na nové zařízení NAS. Provedení zálohy by bylo vhodné provádět alespoň jednou měsíčně, neboť na serveru je třeba zálohovat systém MISYS, což je geografický informační systém, na kterém se provádí pouze málo časté a malé změny. Dále je na serveru softwarový kontrolér UniFi® Controller, který je nutný křížení místní wifi sítě. Delší zálohovací frekvence se nedoporučuje z důvodu chybějících aktualizací OS Microsoft Windows, což by mělo za následek prodloužení času nutného k plnému provozu po obnově serveru.

Při analýze současně zavedeného řešení zálohování bylo zjištěno, že nedochází k zálohování notebooku pracovníka knihovny. Na počítači je vedena evidence knih, zápůjček a čtenářských průkazů. Bylo zjištěno, že knihovna je oddělená od vnitřní sítě obecního úřadu.

Potřeba zálohování nastává v případě změny některé z uvedených položek v databázi, k čemuž dochází velmi zřídka, v praxi 2 - 3krát do měsíce, přičemž knihovna je většinou otevřená dva dny v týdnu. Zde by vhodné řešení zálohování představovala synchronizace v cloudu. Vzhledem k velice malému objemu dat je i přes omezenou rychlost internetu možné tohoto řešení využít. Pro knihovnu je dostupným cloudovým řešením Microsoft OneDrive. Společnost Microsoft garantuje uložení dat na serverech v Evropské unii, což je vyžadováno legislativou. Důležité je použití funkce Osobní trezor, aby bylo zajištěno šifrování uložených dat a zároveň dat přenášených. Zálohování na cloud je nutné doplnit i zálohováním na fyzický místní disk. Vhodný způsob tvorby této zálohy by činila manuálně provedená záloha pracovníkem knihovny na šifrovaný externí disk na konci dne, ve kterém došlo ke změně v databázi. Disk by byl umístěn v uzamčeném trezoru.

Data, která jsou zálohována na hlavním severu, s výjimkou dat z Keo-4 a dále data na zařízení NAS je doporučeno umístit také do vzdálené lokace mimo budovu úřadu. Tím by byla zajištěna možnost obnovy těchto dat i v případě, že by došlo k destrukci budovy a s ní i všech záloh včetně těch umístěných v silných trezorových skříních. K takové situaci by teoreticky mohlo dojít v případě přímého zásahu budovy zříceným letadlem.

Pro eliminaci tohoto rizika je doporučeno využít zálohování na cloud. Poskytovatel cloudu musí splňovat požadavky podle zákona § 6n zákona č. 365/2000 Sb. V současné době je dostupný poskytovatel cloudového úložiště, který je zapsaný v katalogu způsobilých poskytovatelů vydaným Ministerstvem vnitra České republiky společnost Algotech a. s., která poskytuje úložiště o velikosti 20, 500 a 1000 GB. Vhodné řešení představuje úložiště o velikosti 500 GB, které je dostačující a ročně by jeho využití úřad stálo 4188 Kč.

V současnosti je ovšem využití cloudu pro větší objemy dat z důvodu nedostatečného internetového připojení nemožné, jak bylo zjištěno v analytické části práce. Proto je toto řešení možné zavést až v případě konečného zavedení optického kabelu, které je úřadu již 4 roky slibováno. Do té doby tento návrh není doporučeno zavést, neboť by neposkytl optimalizaci řešení zálohování.

## **5 Zhodnocení výsledků a doporučení**

Výsledky práce představují provedenou analýzu stávajícího řešení, kdy byl kompletně popsán průběh tvorby zálohy, co vše je jejím předmětem a jaké faktory na ni působí a následně navržené optimální řešení zálohování.

Z analýzy bylo zjištěno, že zálohování je v případě důležitých dat vhodné a dostatečně robustní proti možným hrozbám. Oproti tomu u některých méně důležitých dat jako jsou ta obsažená v systému MISIYS běžícího na hlavním serveru nebo v případě knihovní databáze zálohování neprobíhalo vůbec, a bylo proto na základě teoretické části navrženo nové řešení zálohy, které současně pokrývá zálohu systémového disku serveru. Zároveň byly zjištěny možnosti efektivnějšího využití zálohování mezi zařízeními Synology NAS s využitím služby Snapshot Replication, přičemž je zároveň navrženo jejich fyzické oddělení do rozdílných lokací v rámci budovy úřadu. Významným nedostatkem byl stávající, již několik let zastaralý, zálohovací program Acronys Backup 11.7. Nutností tak bylo vybrat nové řešení a pro rozhodování při výběru bylo využito vícekriteriální analýzy variant. Výsledný program, Aomei Backupper Profesionál 7, byl vybrán jako kompromisní varianta na základě výsledku metody bodovací s vahami.

Výsledné řešení je pojato tak, aby vhodně krylo všechna data, která byla určena k záloze vzhledem k rizikům, která mohou nastat. Oproti původnímu řešení tak zavádí zálohování na nepokrytá zařízení, zvyšuje bezpečnost a zvyšuje efektivnost při obnově dat, která je pro úřad důležitá, přičemž se počítá s případnou možností dočasného využití záložního hardwaru. Z tohoto důvodu jsou v záloze také zahrnuty i obrazy disku PC podatelna a hlavního serveru.

Zároveň byla navržena i možná další optimalizace, která by byla možná v případě slibovaného zavedení optického kabelu. V takovém případě bylo navrženo doplnění postupu zálohování o cloudové úložiště splňující zákonné podmínky, které zajistí bezpečné vzdálené uložení záloh.

Schéma výsledného řešení zálohování dat obecního úřadu je uvedeno na obrázku 1 [Obrázek 1] a řešení zálohování dat knihovny na obrázku 2 [Obrázek 2]. Schémata jsou oddělena, neboť obecní úřad i knihovna se nacházejí ve své vlastní oddělené síti.

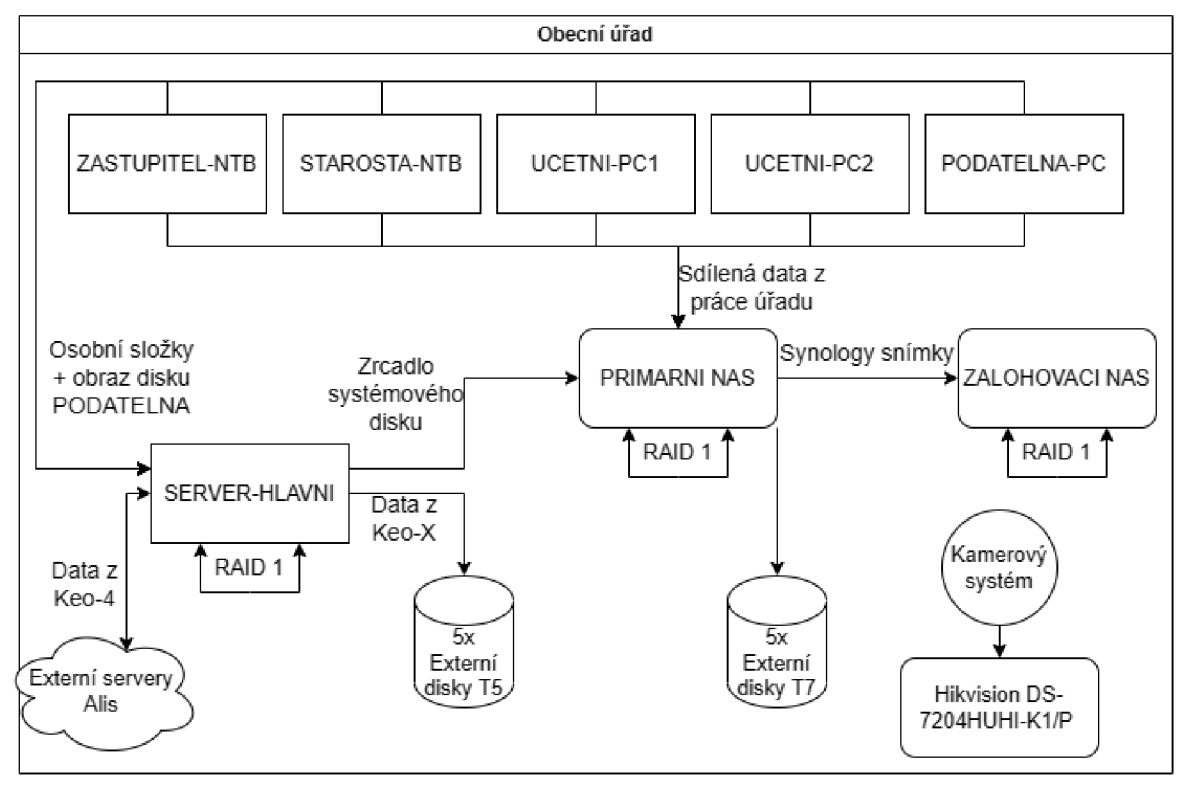

*Obrázek 1 - Schéma řešení zálohování obecního úřadu [autor]* 

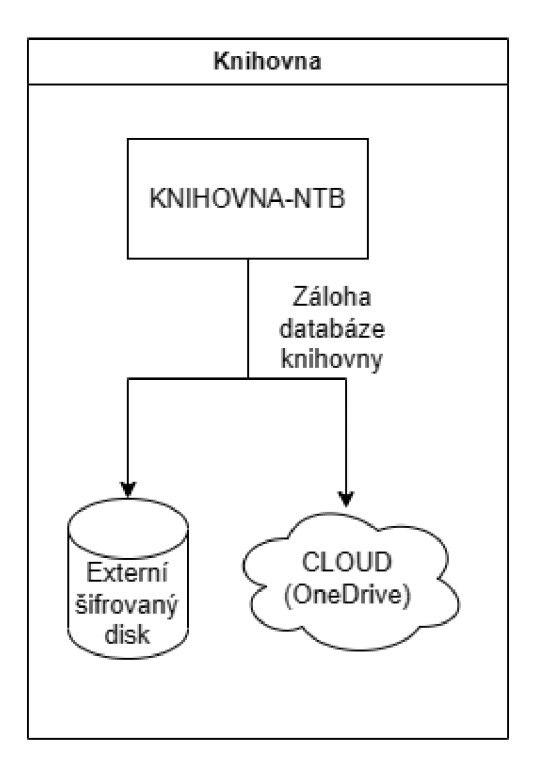

*Obrázek 2 - Schéma řešení zálohování Knihovny [autor]* 

## **6 Závěr**

Cílem této bakalářské práce bylo zjistit, jak funguje proces zálohování na obecním úřadu, kdy byl pro práci vybrán konkrétně OU Jeneč. Na základě analýzy zavedeného řešení byly poté navrženy možné optimalizace procesu zálohování.

Dílčími cíli bylo zjistit a popsat strategie a metody zálohování dat včetně jejich archivace, provést výčet datových úložišť užívaných pro potřeby zálohování a provedení rešerše legislativy, kterou je nutné při zálohování na obecním úřadě dodržovat.

V teoretické části bylo objasněno, co představuje pojem zálohování dat a pojem archivace dat. Byl vysvětlen význam zálohování, proč se doporučuje ho provádět a jakým následkům se tak dá vyhnout v případě ztráty některých dat. Popsány byly také různé důvody, které k takové ztrátě dat mohou vést. Práce se dále věnuje datovým úložištím, které popisuje hlavně v souvislosti s jejich použitím při zálohování nebo archivaci a také se věnuje diskovým polím RAID, u kterých jsou vysvětleny jejich role při zálohování. Dále byla v práci data rozdělena do kategorií a vysvětleny strategie zálohování zahrnující plné, přírůstkové a rozdílové zálohování, následované vysvětlením druhů rotací záloh. K závěru byly uvedeny nástroje, pomocí kterých se zálohy dají vytvářet, popsány metody komprimace dat a vypsány běžně používané softwary pro zálohování. Závěr teoretické části představují směrnice a požadavky, kterými se musí obecní úřad řídit na základě legislativy.

V praktické části byla provedena analýza procesu zálohování na obecním úřadě v Jenči. Na základě analýzy byly na začátku uvedeny možné venkovní hrozby, které by mohly zapříčinit ztrátu dat a zavedená zabezpečení proti nim. Následně byla zjištěna zařízení, která se na obecním úřadě používají, zjištěny jejich parametry a ty vybrané vypsány v tabulkách. Následně se práce již zabývá samotným procesem zálohování. Předně byla zjištěna data, kterých se zálohování týká a uvedeno jejich fyzické umístění. Následně byla zjištěna zálohovací média, která jsou obsažená v zařízeních pro zálohování určených. Dále byl analyzován samotný proces zálohování a použité strategie a uveden zálohovací nástroj, který se na úřadě používá.

Při provádění analýzy zavedeného zálohování byly zjištěny některé nedostatky, ke kterým bylo na základě teoretických poznatků navrženo možné řešení, aby se proces zálohování dat

optimalizoval. To zahrnovalo úpravy současného řešení a zároveň zcela nově přidané postupy zálohování tam, kde prozatím chyběly.

Práce má pro Obecní úřad praktický význam, neboť byl již v minulosti cílem útoku ransomware a zastupitelstvo obce se tak o tuto problematiku výrazněji zajímá.

Bakalářská práce je vypracovávána na případě Obecního úřadu Jeneč, ale její poznatky jsou obecně využitelné i pro jiné obce, zvláště pak pro obce kolem 500 až 2000 obyvatel, které mají velice podobné podmínky a možnosti.

#### **Seznam použitých zdrojů**   $7<sup>1</sup>$

- [1] PECINO VSKY , Josef. *Archivace a komprimace dat.* Praha: Grada Publishing, 2003. ISBN 80-247-0659-8.
- [2] MUČKA, Jan. Archivace dat vs. zálohování: v čem se liší a kdy co použít?. *MasterDC - Specialisté na firemní IT infrastrukturu* [online]. MasterDC, c2022, 9. 2. 2022 [cit. 2022-08-30]. Dostupné z: <https://www.master.cz/blog/archivace-dat-zalohovani-rozdilv-pouziti/>
- [3] What is data archiving?. *Druva: The Data Resiliency Cloud* [online]. Druva, c2022 [cit. 2022-08-30]. Dostupné z: [https://www.druva.com/glossary/what-is-data](https://www.druva.com/glossary/what-is-data-)archiving-definition-and-related-faqs/
- [4] What is Backup? (Data Backup) Comprehensive Guide Acronis. *Backup Protection - Cyber Protection Solutions - Acronis* [online]. Acronis International, 2022 [cit. 2022-08-30]. Dostupné z: [https://www.acronis.com/en](https://www.acronis.com/en-)us/blog/posts/data-backup/
- [5] NELSON, Steven. *Pro Data Backup and Recovery.* Berkeley (California): Apress, 2011. ISBN 978-1-4302-2662-8.
- [6] PRESTON, W. Backup & Recovery. Sebastopol (California): O'Reilly Media, 2007. ISBN 978-0-596-10246-3.
- [7] 10 Common Causes of Data Loss. *Consolidated Technologies, Inc.* [online]. New York: Consolidated Technologies, 2021 [cit. 2022-08-31]. Dostupné z: <https://consoltech.com/blog/10-common-causes-of-data-loss/>
- [8] NUNCIC, Michael. Magnetic Tape Should It Be Backed Up Or Archived?. *Ontrack* [online]. KLDiscovery Ontrack, 2018 [cit. 2022-08-28]. Dostupné z: [https://www.ontrack.com/en-us/blog/to-backup-or-archive-on-the](https://www.ontrack.com/en-us/blog/to-backup-or-archive-on-the-)magnetic-tape
- [9] Co je magnetická páska?. *Správa sítě slovník pojmů* [online]. Praha: Aira GROUP, c2022 [cit. 2022-08-28]. Dostupné z: [https://www.sprava](https://www.sprava-)site. eu/magneticka-paska/
- [10] LTO-8. *LTO Ultrium: Reliable and Scalable Open Tape Storage Format* [online]. Hewlett Packard Enterprise, c 1999-2022 [cit. 2022-08-28]. Dostupné z: <https://www.lto.org/lto-8/>
- [11] VÍTEK, Jan. Zálohování a archivace dat: jaké jsou možnosti?. Svět hardware [online]. oXyShop, 2016, 17.10.2016 [cit. 2022-08-28]. ISSN 1213-0818. Dostupné z: [https://www.svethardware.cz/zalohovani-a-archivace-dat-jake-jsou](https://www.svethardware.cz/zalohovani-a-archivace-dat-jake-jsou-)moznosti/43212-2
- [12] Backup and archive with Verbatim: Optical Media for professional and personal use. *Marketing Directory* [online]. Verbatim, c2022 [cit. 2022-08-31]. Prezentace ve formátu PDF. Dostupné z: [https://www.verbatim](https://www.verbatim-)[marcom.com/media f](http://marcom.com/media)iles/news-media/files/Optical%20Media July 2020 EN.pdf
- [13] M DISC Optical Media. *Verbatim: Digital Media Storage Solutions, USB Flash Drives, External Hard Drives, SD Memory Cards* [online]. Verbatim Americas, c2022 [cit. 2022-08-28]. Dostupné z: [https://www.verbatim.com/subcat/optical](https://www.verbatim.com/subcat/optical-)media/m-disc/
- [14] UGWUANYI, Ikechukwu. Optical Storage Devices Explained: Old But Useful Storage Devices. *[Itechguides.com](http://Itechguides.com)* [online]. London: InfoDots Media, 2022, 26 July 2022 [cit. 2022-08-28]. Dostupné z: [https://www.itechguides.com/optical-storage](https://www.itechguides.com/optical-storage-)devices/
- [15] UČEŇ, Michal. Technologie Blu-ray a její specifikace. *TV Freak* [online]. oXyShop, 2008, 8.10.2008 [cit. 2022-08-28]. ISSN 1802-1328. Dostupné z: <https://www.tvfreak.cz/technologie-blu-ray-a-jeji-specifikace/2703>
- [16] PRESTON, W. Why aren't optical disks the top choice for archive storage?. *Network World* [online]. IDG Communications, 2021, 26 Oct 2021 [cit. 2022-08-28]. Dostupné z: [https://www.networkworld.com/article/363811](https://www.networkworld.com/article/3638)6/whyaren-t-optical-disks-the-top-choice-for-archive-storage.html
- [17] Jak a kam zálohovat data. *Počítačové Tipy Kupka Těrlicko* [online]. Těrlicko: Počítačové Tipy Kupka, c2012-2022, 8. říjen 2020 [cit. 2022-08-28]. Dostupné z: <http://servispckupka.cz/jak>a kam zálohovat kam zálohovat data.php
- [18] What is a hard drive?. *[Crucial.com](http://Crucial.com)* [online]. Micron Technology, c2018 [cit. 2022-08-28]. Dostupné z: [https://www.crucial.com/articles/pc-builders/what-is-a](https://www.crucial.com/articles/pc-builders/what-is-a-)hard-drive
- [19] HDD Backup. *Z-DBackup: Proffesional Backup Software* [online]. Andreas Baumann, c2022 [cit. 2022-08-28]. Dostupné z: [https://z-dbackup.de/en/hdd](https://z-dbackup.de/en/hdd-)backup/
- [20] HENRY, Alan. How Long Will My Hard Drives Really Last?. *Lifehacker* [online]. G/O Media, 2015, 27. 4. 2015 [cit. 2022-08-28]. Dostupné z:<https://lifehacker.com/how-long-will-mv-hard-drives-reallv-last->1700405627
- [21] SMITH, Francis. How long can an SSD store data without power?. *Hard drive talk* [online]. Harddrive Talk, c2022 [cit. 2022-08-28]. Dostupné z: <https://harddrivetalk.com/how-long-can-an-ssd-store-data-without-power/>
- [22] SSD Backup. *Z-DBackup: Proffesional Backup Software* [online]. Andreas Baumann, c2022 [cit. 2022-08-28]. Dostupné z: [https://z-dbackup.de/en/ssd](https://z-dbackup.de/en/ssd-)backup/
- [23] USB Stick Backup. *Z-DBackup: Proffesional Backup Software* [online]. Andreas Baumann, c2022 [cit. 2022-08-28]. Dostupné z: [https://z-dbackup.de/en/usb-stick](https://z-dbackup.de/en/usb-stick-)backup/
- [24] USB Flash Drives as a PC Backup Solution. *The Backup Nut's Online Pulpit* [online]. c2021 [cit. 2022-08-28]. Dostupné z: <https://www.backupnut.com/flash-drives.php>
- [25] NAS Server Backup. *BackupAssist* [online]. Cortex IT. Labs, c2002-2022 [cit. 2022-08-28]. Dostupné z: [https://www.backupassist.com/education/articles/nas](https://www.backupassist.com/education/articles/nas-)server-backup. html
- [26] Cloud Backup. *Z-DBackup: Proffesional Backup Software* [online]. Andreas Baumann, c2022 [cit. 2022-08-28]. Dostupné z: [https://z-dbackup.de/en/cloud](https://z-dbackup.de/en/cloud-)backup/
- [27] What is RAID Storage Levels 0, 1, 5, 10. *Western Digital* [online]. Western Digital Corporation, c2022 [cit. 2022-10-26]. Dostupné z: <https://www.westerndigital.com/solutions/raid>
- [28] RAID. *GIGA PC* [online]. GIGA PC, c2022 [cit. 2022-10-26], Dostupné z: https://www.giga-pc.cz/technicke-okenko/raid/
- [29] RAID disková pole: jaké jsou základní typy a v čem se liší?. *MasterDC* [online]. MasterDC, c2022 [cit. 2022-10-26]. Dostupné z: https://www.master.cz/blog/raiddiskova-pole-jake-jsou-zakladni-typy-a-v-cem-se-lisi/
- [30] RAID 10 What's RAID 10 And Why Should I Use It?. *Acronis* [online]. Schaffhausen: Acronis International, c2003-2022, 16 August 2018 [cit. 2022-10-

26]. Dostupné z: https://www.acronis.com/en-eu/blog/posts/whats-raid10-and-whyshould-i-use-it/

- [31] RYBA , Albert. *PC není trezor: aneb jak nepřijít o svá data.* Plzeň: Petr Hyťha, 2015. ISBN 978-80-260-7793-0.
- [32] LEIXNER, Miroslav. *PC zálohování a archivace dat.* Praha: Grada, 1993. ISBN 80-85424-73-8.
- [33] HIESS, Michael. THE 3 BEST BACKUP STRATEGIES FOR YOUR DATA BACKUP . *ANEXIA Blog* [online]. ANEXIA Internetdienstleistungs, c2006-2022, Apríl 21, 2021 [cit. 2022-10-26]. Dostupné z: [https://anexia.com/blog/en/the-3](https://anexia.com/blog/en/the-3-) best-backup-strategies-for-your-data-backup/
- [34] Definice a rotace záloh. *[3S.cz](http://3S.cz)* [online]. Brno: [3S.cz,](http://3S.cz) c2006-2022, 27.02.2012 [cit. 2022-10-26]. Dostupné z: [https://www.3s.cz/cs/odborna-sekce/detail/id/46](https://www.3s.cz/cs/odborna-sekce/detail/id/46-) definice-a-rotace-zaloh
- [35] 23. Komprese dat. *Maturita z informatiky* [online]. DigitalWizard, 2020, 26. února 2020 [cit. 2022-10-26]. Dostupné z: <https://www.maturita.digitalwizard.cz/okruhy/23-komprese-dat/>
- [36] KŘIVÁNKOVA, Veronika. Vysvětlete pojem komprese souborů, rozlište bezeztrátovou a ztrátovou kompresi. Charakterizujte situace, ve kterých se tyto druhy komprese hodí a používají. In: *Wikisofia* [online]. c2013 [cit. 2022-10-26]. ISSN 2336-5897. Dostupné z:

https://wikisofia.cz/wiki/Vysv%C4%9Btlete\_pojem\_komprese\_soubor%C5%AF,\_r ozli%C5%Alte bezeztr%C3%Altovou a ztr%C3%Altovou kompresi. Charakte rizujte situace, ve kter%C3%BDch se tyto druhy komprese hod%C3%AD a p ou%C5%BE%C3%ADvai%C3%AD.

- [37] Acronis True Image SE. *[CHIP.cz](http://CHIP.cz)* [online]. Burda International CZ, c2003-2020 [cit. 2022-10-26]. Dostupné z: [https://www.chip.cz/casopis-chip/plne](https://www.chip.cz/casopis-chip/plne-)verze/acronis-true-image-se/
- [38] Zálohovací software Acronis True Image 2020 pro 1 PC (elektronická licence). *[Alza.cz](http://Alza.cz)* [online]. Praha: [Alza.cz,](http://Alza.cz) cl994-2022 [cit. 2022-10-26]. Dostupné z: [https://www.alza.cz/media/acronis-true-image-2019-cz-pro-l-pc-elektronicka](https://www.alza.cz/media/acronis-true-image-2019-cz-pro-l-pc-elektronicka-)licence-d5471438.htm
- [39] Ads Cobian Backup/Cobian Reflector. *CobianSoft* [online]. Luis Cobian, c2019 [cit. 2022-10-26]. Dostupné z: <https://www.cobiansoft.com/cobianbackup.html>
- [40] Jak mohu zařízení Synology NAS zálohovat?. *Synology Inc.* [online]. Synology, c2022, 28. led 2022 [cit. 2022-10-26]. Dostupné z: [https://kb.synology.com/cs](https://kb.synology.com/cs-)cz/DSM/tutorial/How to back up your Synology NAS
- [41] Bezplatné zálohování koncových bodů, serverů a stolních počítačů v systému Window. *Veeam Software* [online]. Veeam® Software, c2022 [cit. 2022-10-26]. Dostupné z: [https://www.veeam.com/cz/windows-endpoint-server-backup](https://www.veeam.com/cz/windows-endpoint-server-backup-)free.html
- [42] Co je elektronická archivace. *[EArchivace.cz](http://EArchivace.cz)* [online]. eArchivace, c2014 [cit. 2022-10-26]. Dostupné z: [http://www.earchivace.cz/elektronicka-archivace/co-je](http://www.earchivace.cz/elektronicka-archivace/co-je-)elektronicka-archivace/
- [43] Vyznejte se v elektronické archivaci: Mějte své dokumenty bezpečně na jednom místě. *EDIZone: informační portál o digitalizaci a automatizaci firemních procesů (EDI, WMS, RPAadalší)* [online]. [EDIZone.cz,](http://EDIZone.cz) c2022 [cit. 2022-10-26]. Dostupné z: [https://www.edizone.cz/elektronicka-fakturace/duveryhodny-archiv/vyznejte-se](https://www.edizone.cz/elektronicka-fakturace/duveryhodny-archiv/vyznejte-se-)v-elektronicke-archivaci-1 -dil/
- [44] Web Help for Acronis Backup (Advanced) 11.7. [Acronis.com](http://Acronis.com) [online]. Acronis International, 2013 [cit. 2022-12-31]. Dostupné z: [https://www.acronis.com/en](https://www.acronis.com/en-)us/support/documentation/AcronisBackup 11.7/index.html#l 1426.html

## **8 Seznam obrázků a tabulek**

## 8.1 **Seznam obrázků**

[1] Obrázek 1 - Schéma řešení zálohování obecního úřadu [autor]

[2] Obrázek 2 - Schéma řešení zálohování Knihovny [autor]

## 8.2 **Seznam tabulek**

[1] Tabulka 1 - Popis hardwaru a OS počítače UCETNI-PC1 [autor]

[2] Tabulka 2 - Popis hardwaru a OS počítače UCETNI-PC2 [autor]

[3] Tabulka 3 - Popis hardwaru a OS počítače PODATELNA-PC [autor]

[4] Tabulka 4 - Popis hardwaru a OS notebooku STAROSTA-NTB [autor]

[5] Tabulka 5 - Popis hardwaru a OS notebooku ZASTUPITEL-NTB [autor]

[6] Tabulka 6 - Popis hardwaru a OS serveru SERVER-HLAVNI [autor]

[7] Tabulka 7 - První část VAV pro výběr kompromisní varianty zálohovacího programu [autor]

[8] Tabulka 8 - Druhá část VA V pro výběr kompromisní varianty zálohovacího programu [autor]

[9] Tabulka 9 - Výsledné řešení VAV : Metoda bodovací a bodovací s vahami [autor]